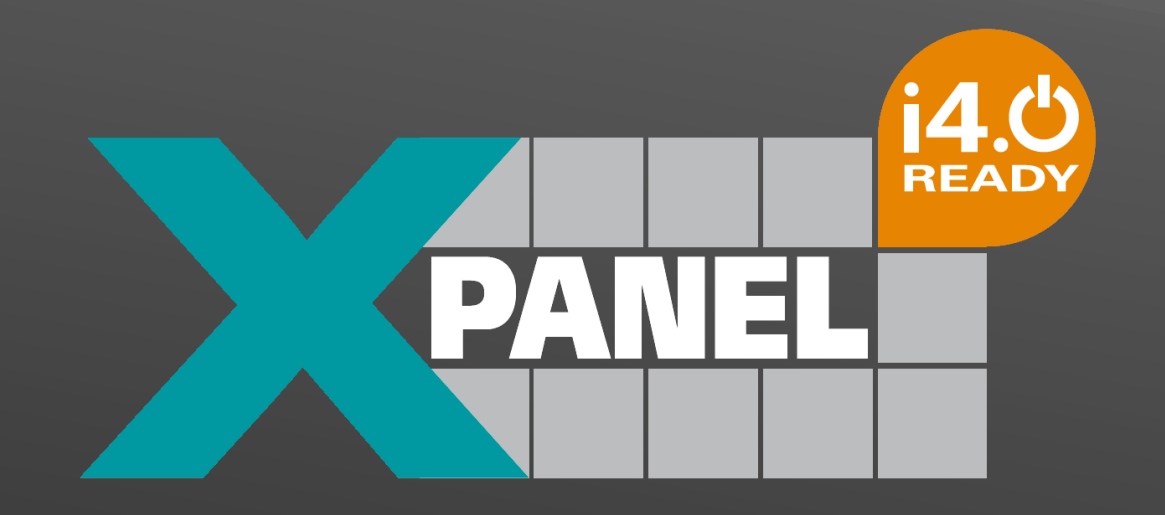

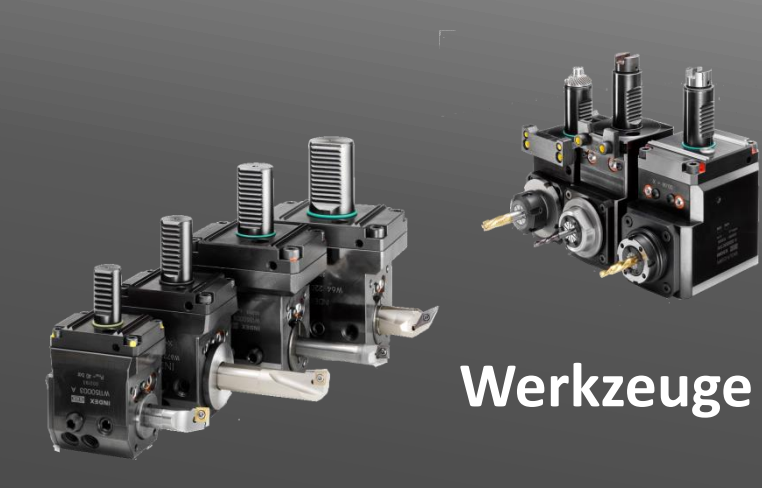

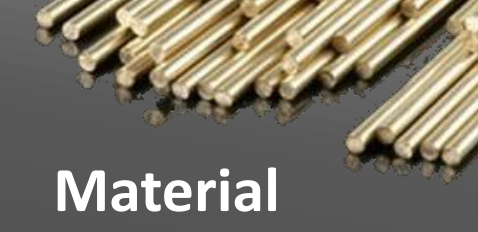

 $\overline{\mathcal{G}}$ 

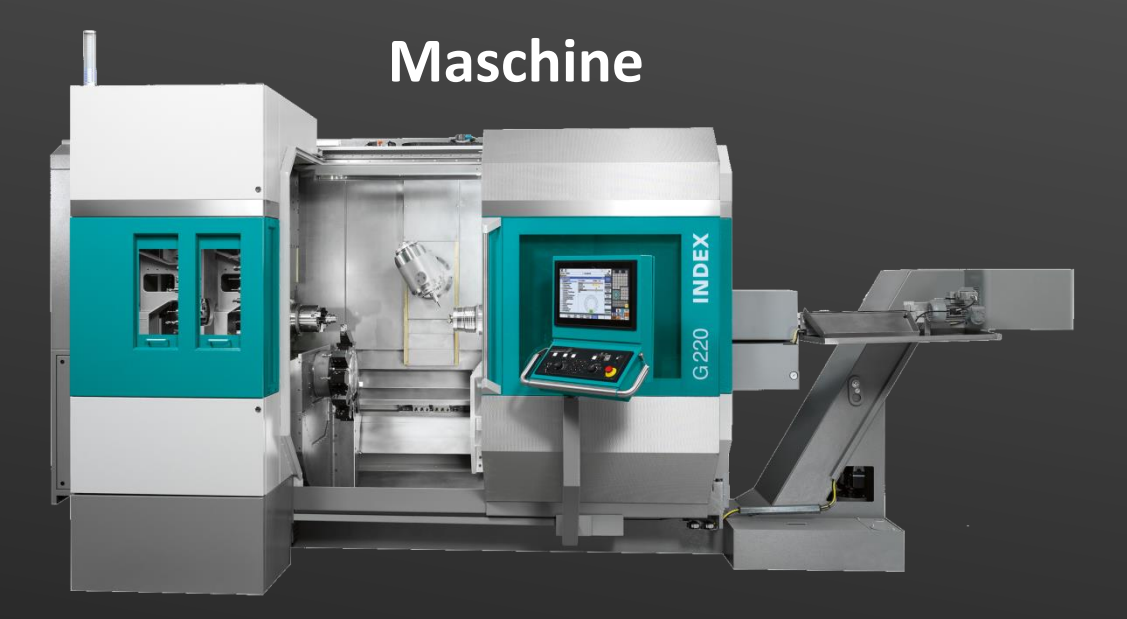

# **Werkstück**

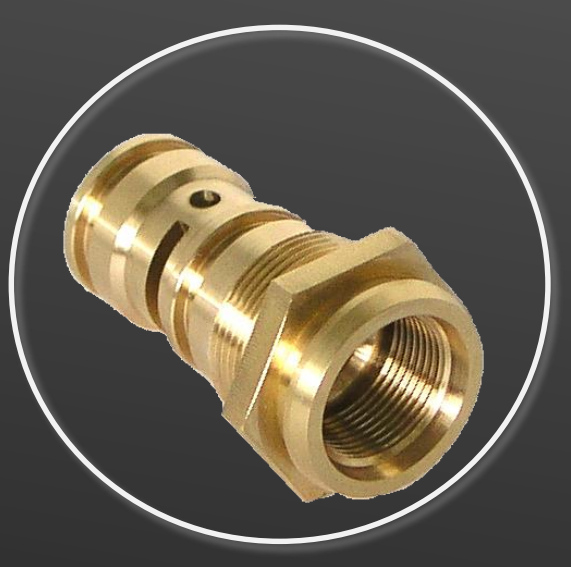

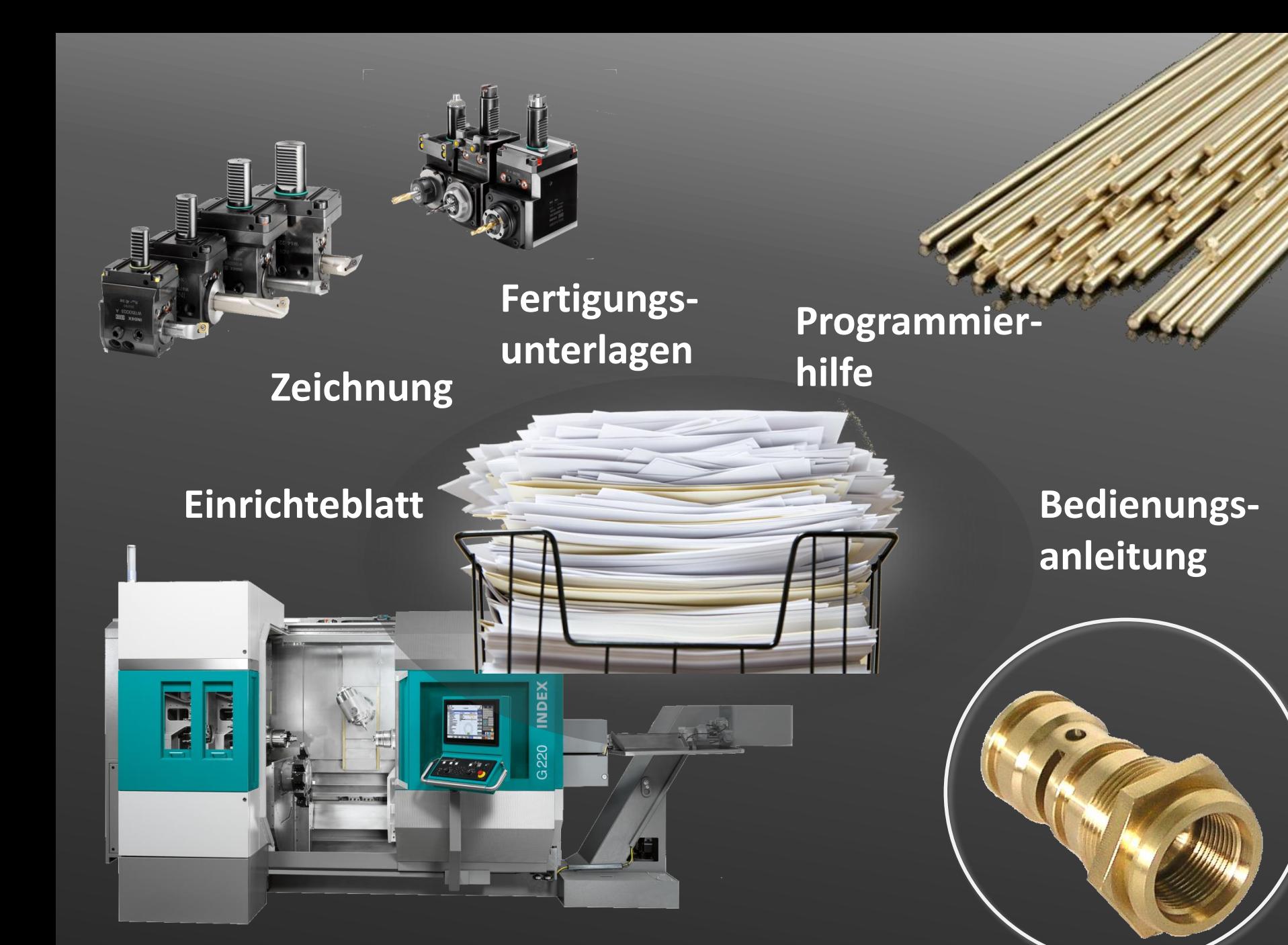

 $\overline{2}$ 

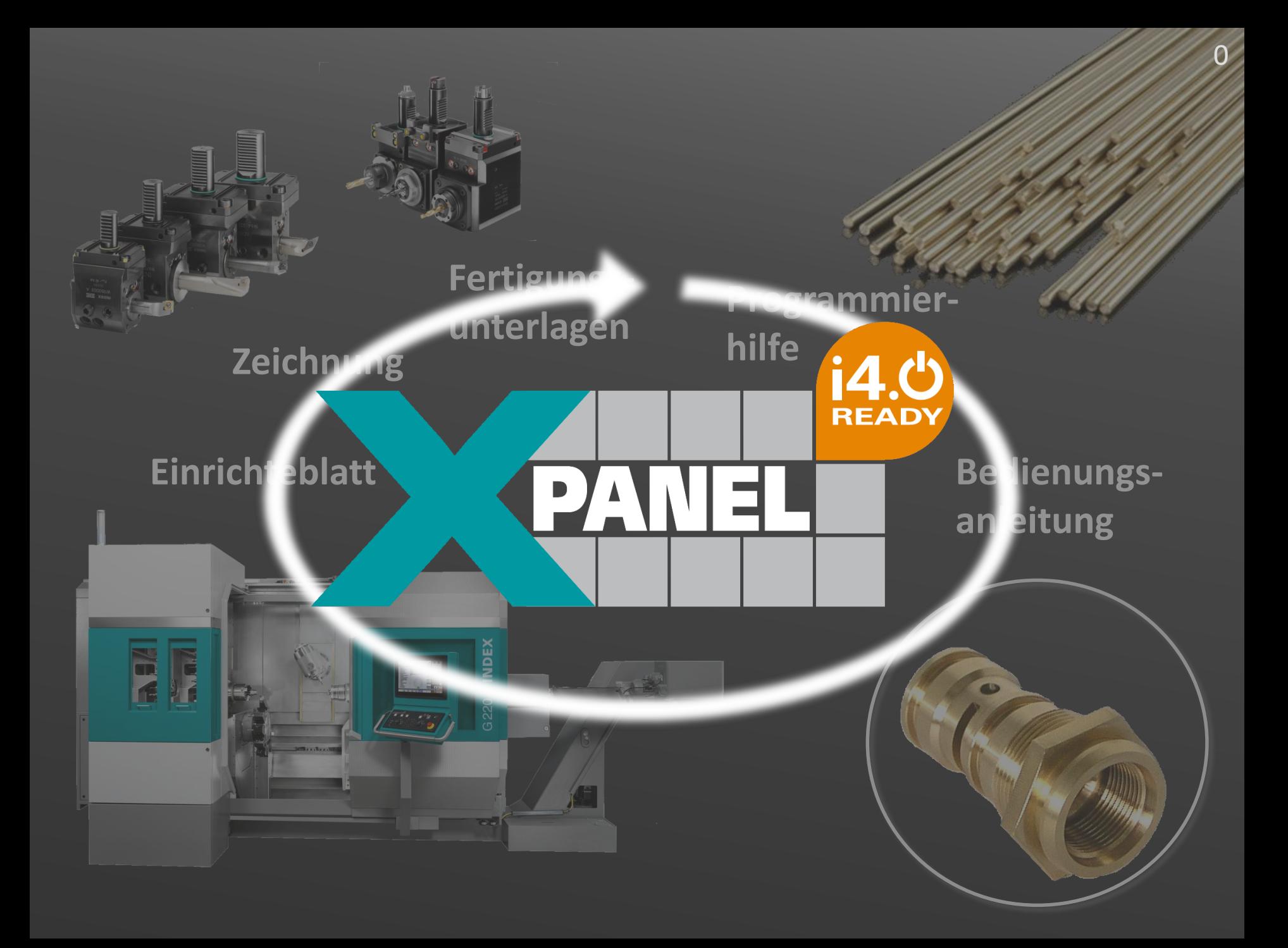

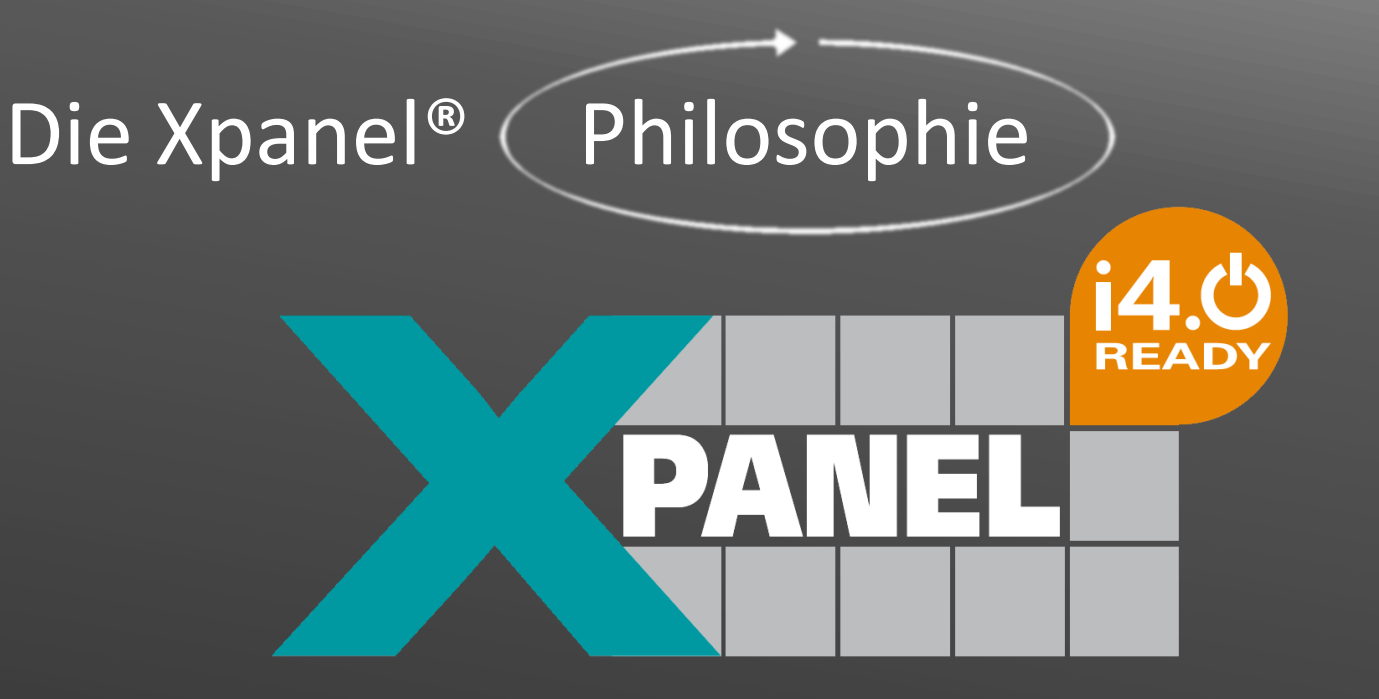

# i4.0 ready®

**Steuerungsstart erfolgt immer mit Maschinen-Grundbild**

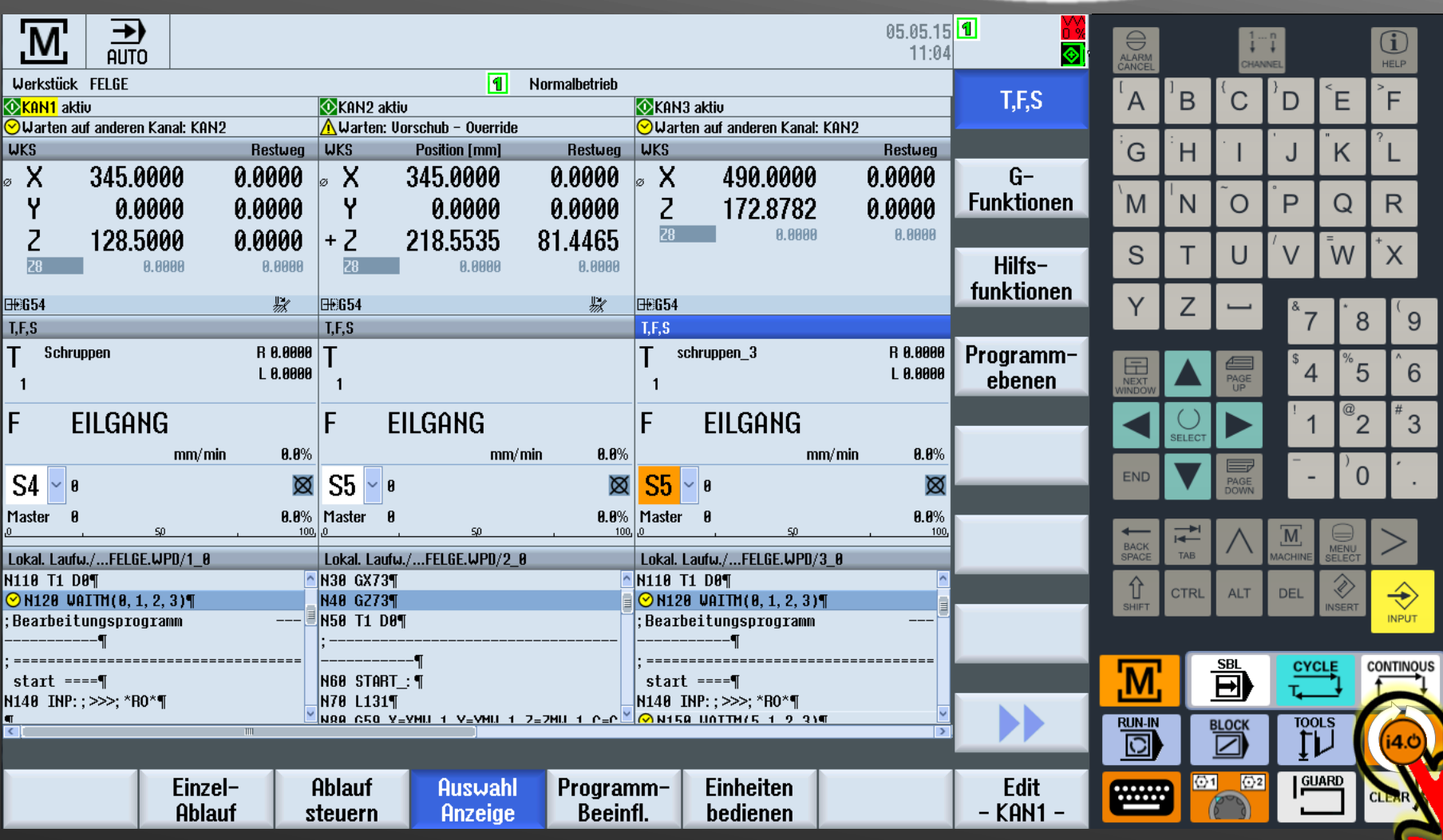

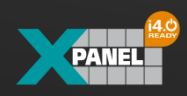

**Production First**

**Bei Bedarf: Direkte, tätigkeitsbezogene Unterstützung**

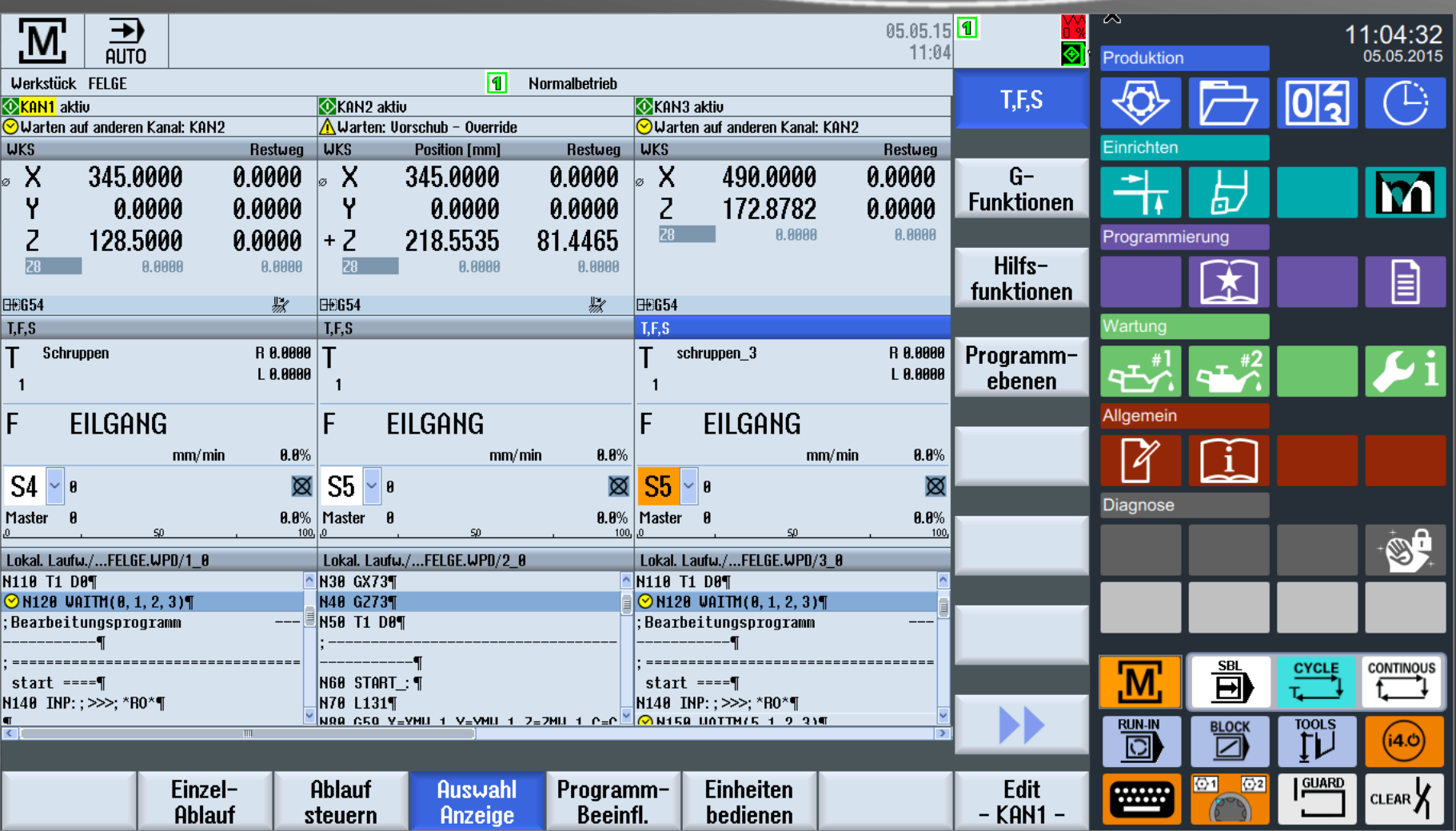

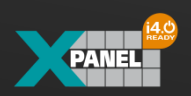

#### **Die Xpanel® Philosophie – Nutzer-Information:**

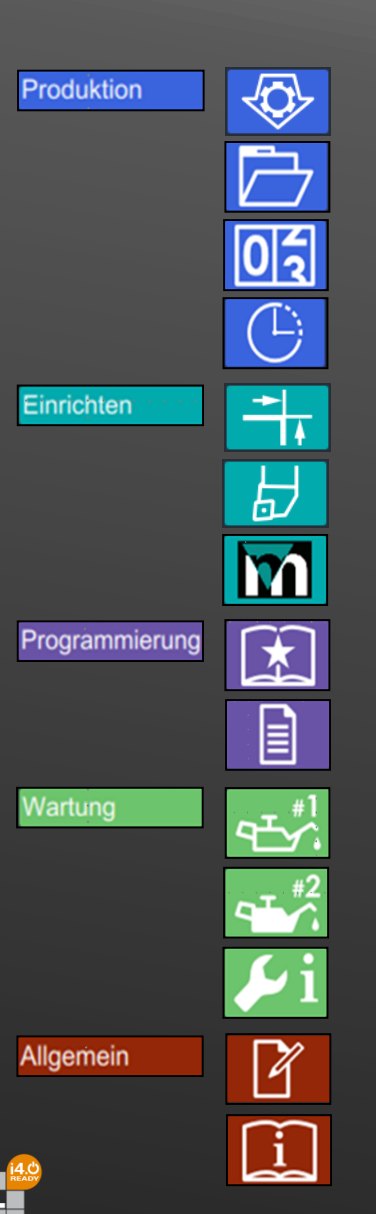

**Kundendaten** 

**Fertigungsunterlagen** 

**Stückzähler** 

**Stückzeit** 

**Zeichnung**

**Einrichteblatt**

**VM on Board**

**Anleitungen (Favoriten)** 

**Online-Programmierhilfe** 

**Pflegeassistent**

**Wartungsmonitor**

**Maschinenzustand**

**Eigene Notizen**

**Maschinendokumentation**

# **Xpanel®**

**Informationsinhalte im Überblic**k

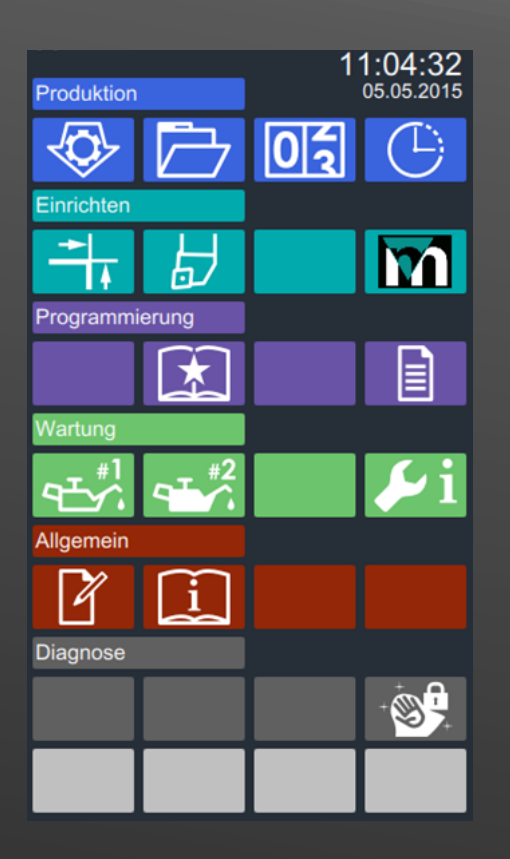

0

**Direkte Tätigkeitsbezogene Unterstützung am Beispiel**

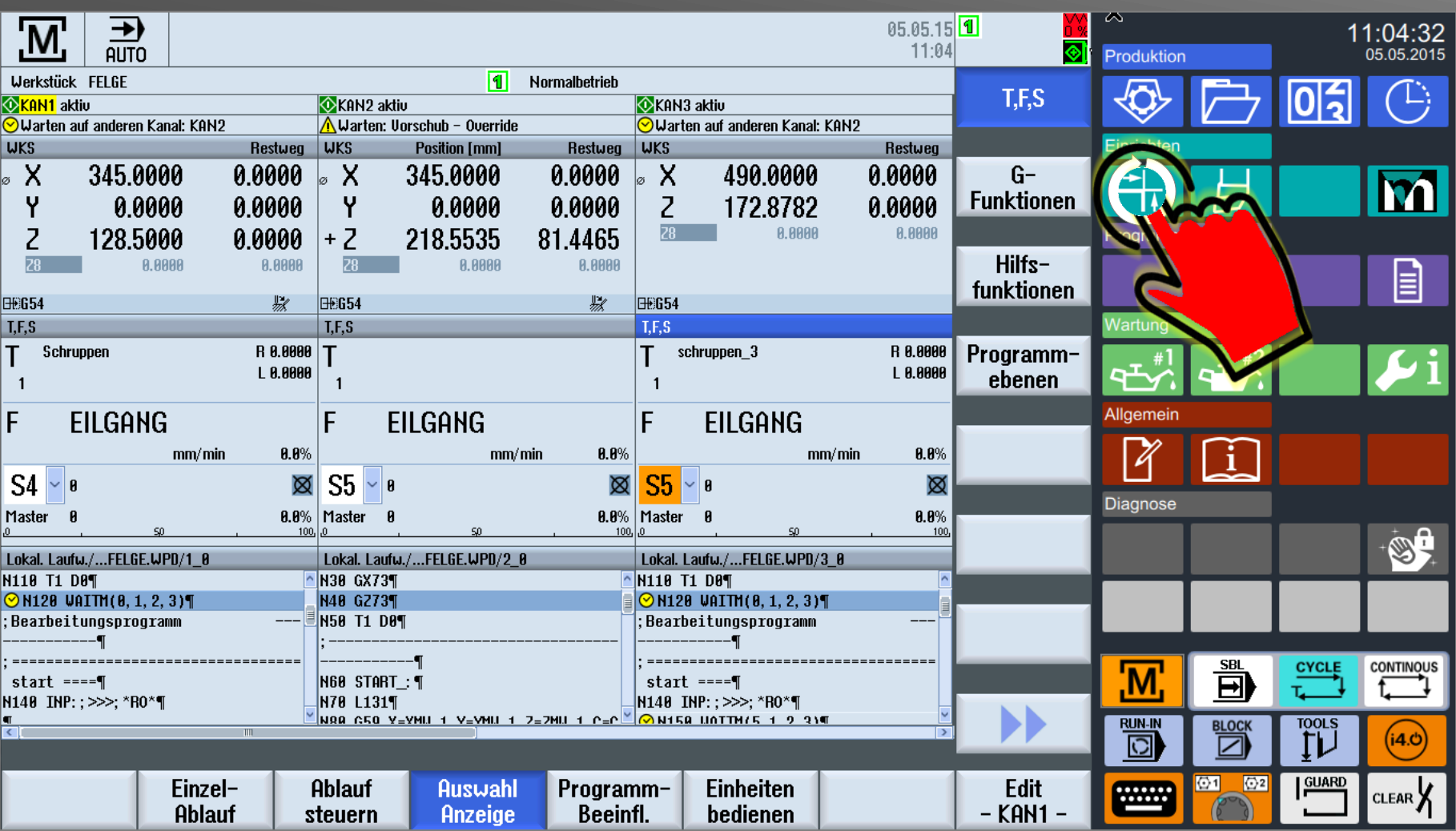

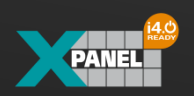

**Die Xpanel® Philosophie – Direkte Informationszugriff:**

#### **Bedienerunterstützung durch Anzeige z.B. der Werkstückzeichnung**

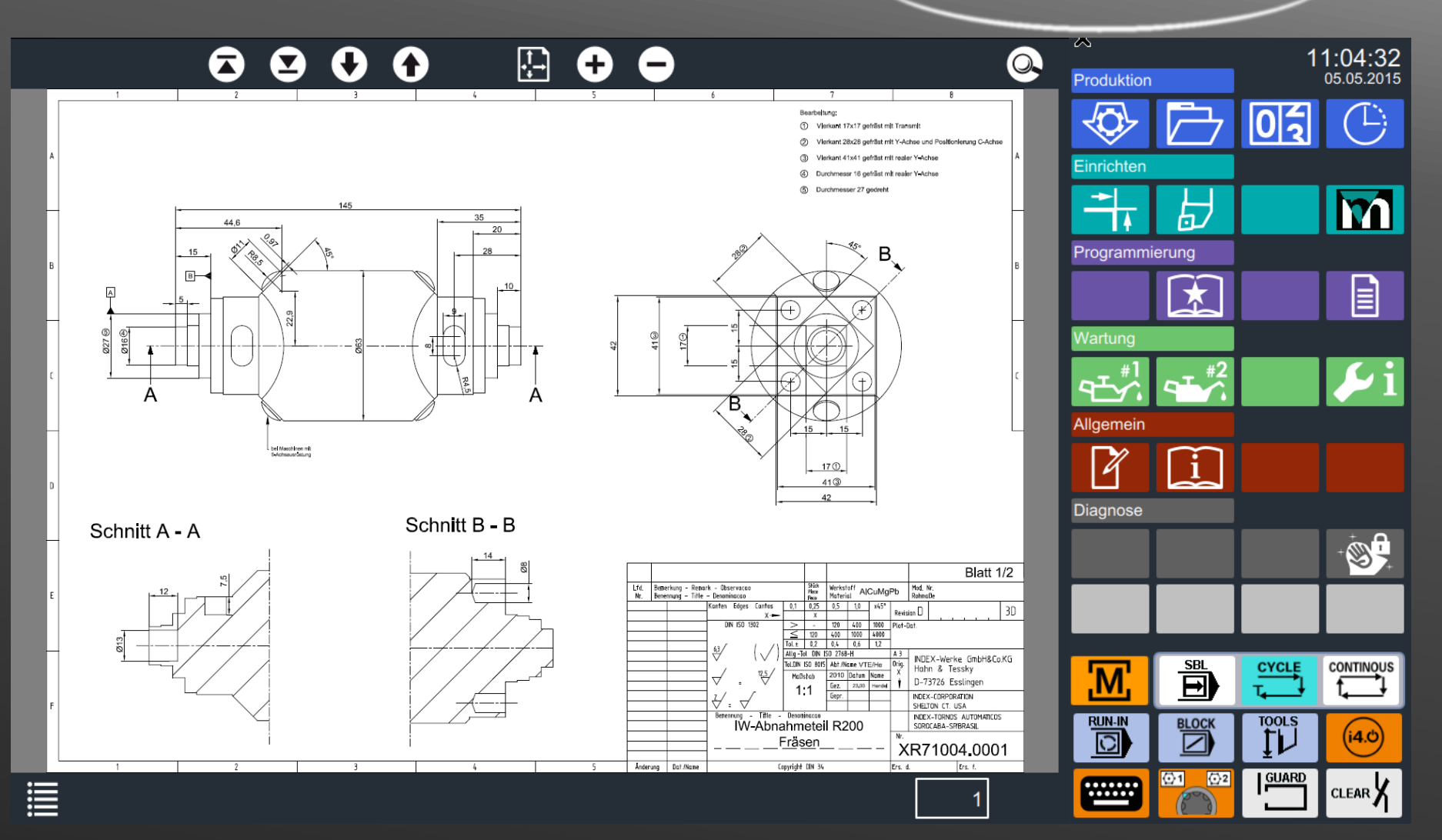

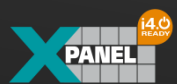

#### **Die Xpanel® Philosophie – Intuitive Navigation:**

#### **Navigation z.B. Zoomfunktion durch Gesten-Steuerung**

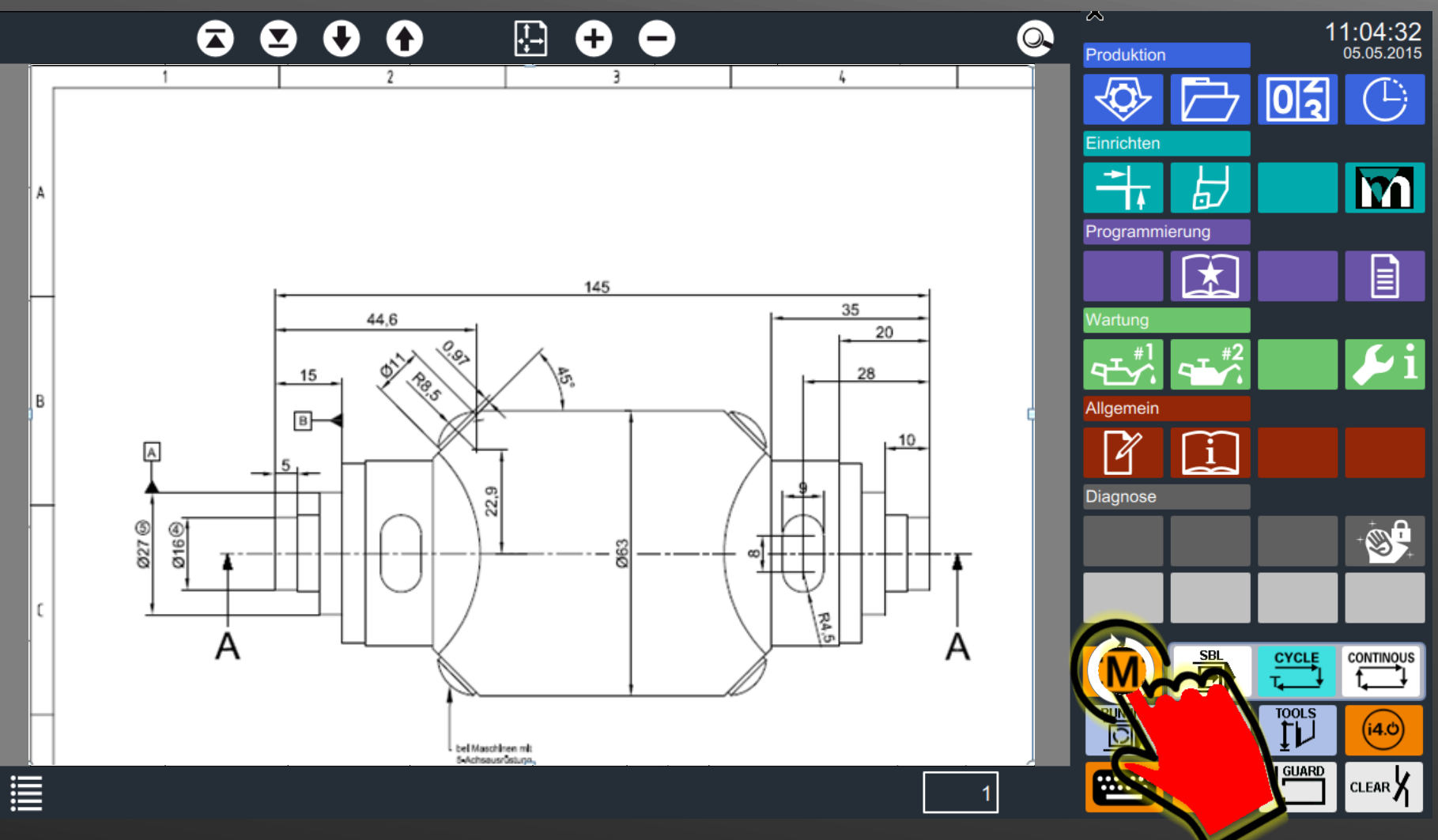

**Production First**

0

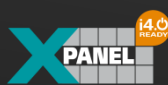

Jederzeit direkte Rückkehr in die (Maschinenbedienung

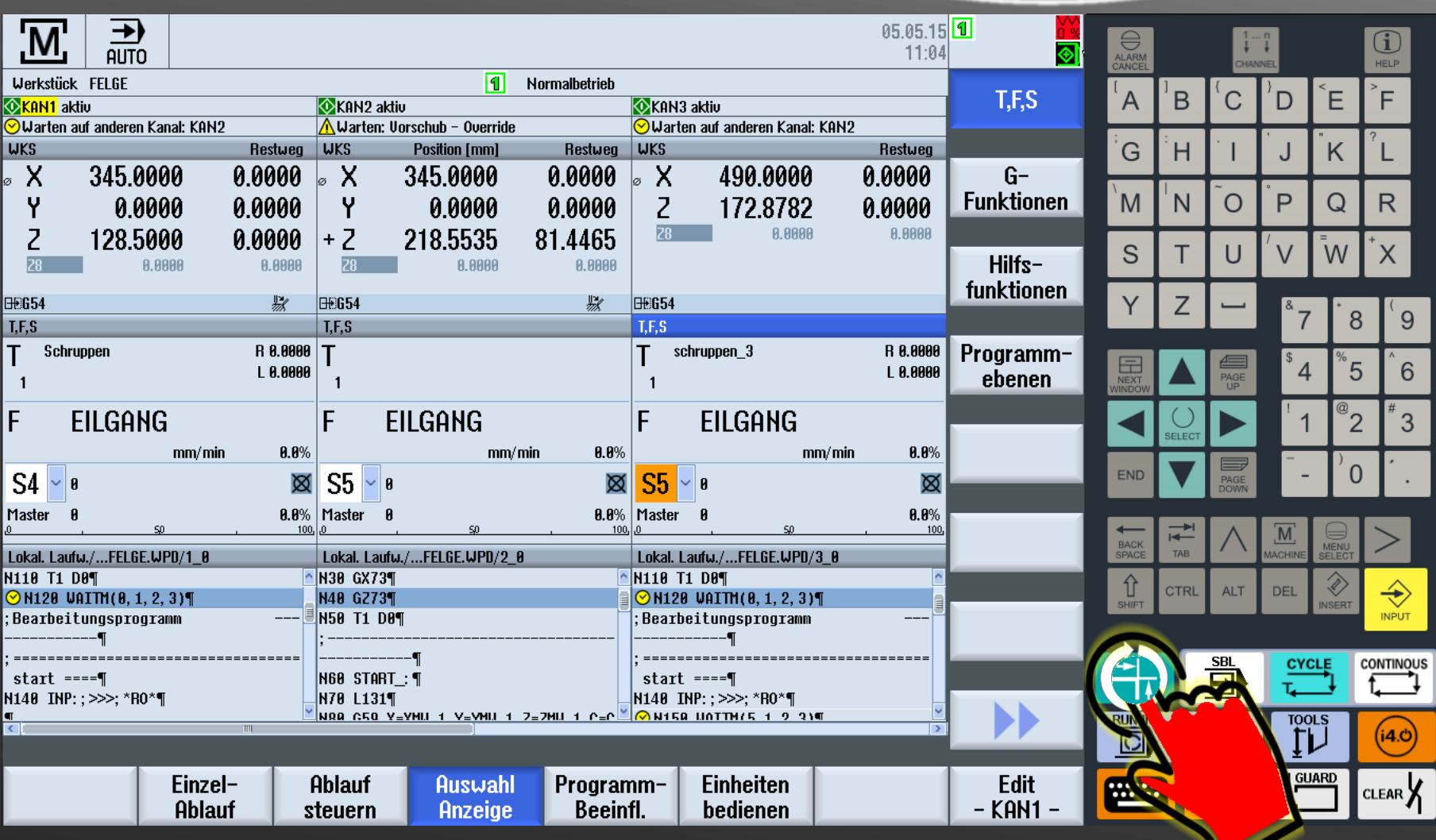

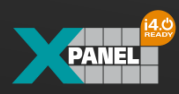

**Production First**

**Jederzeit direkter Zugriff auf tätigkeitsbezogene Information** 

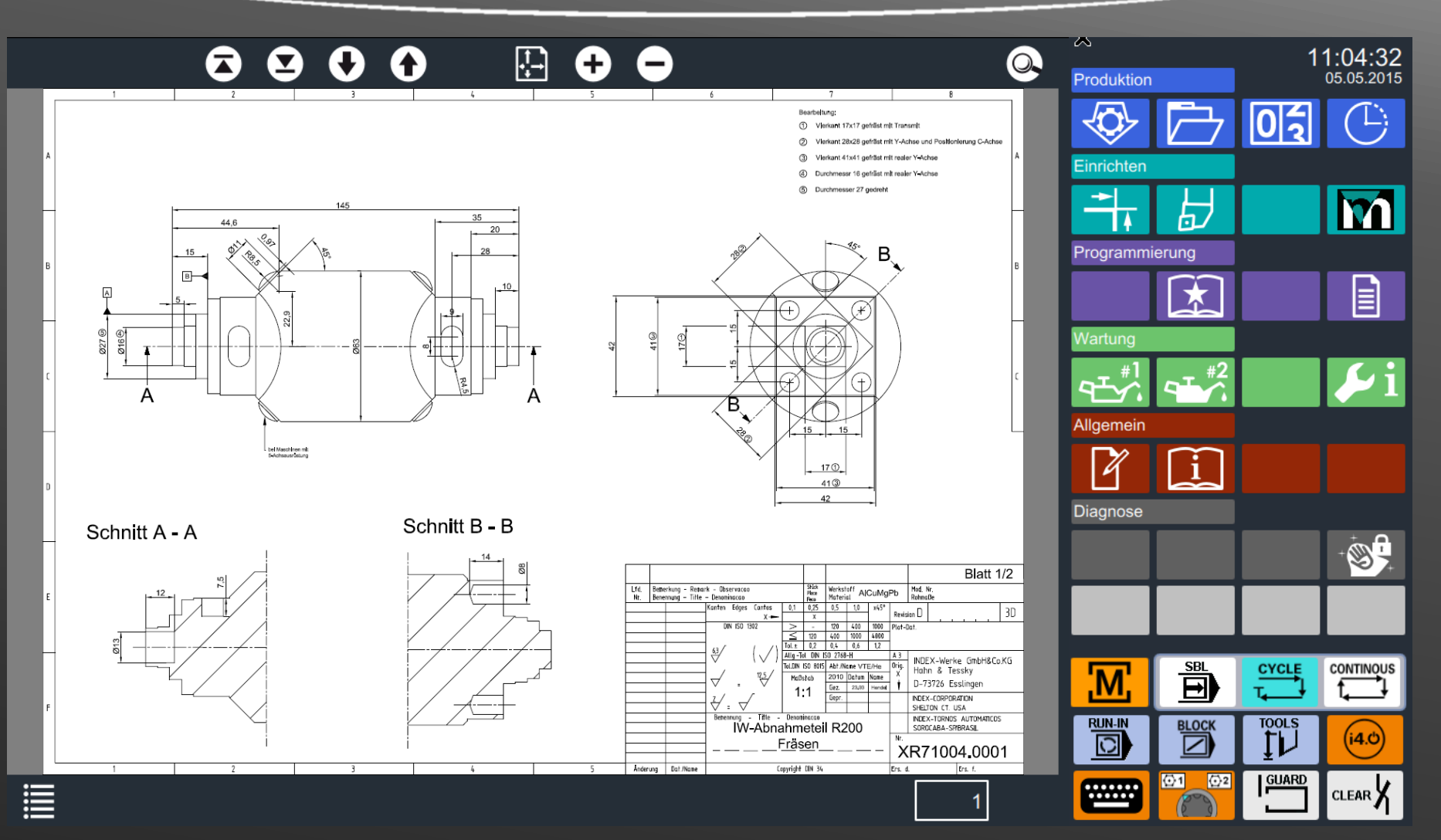

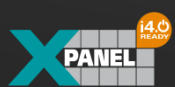

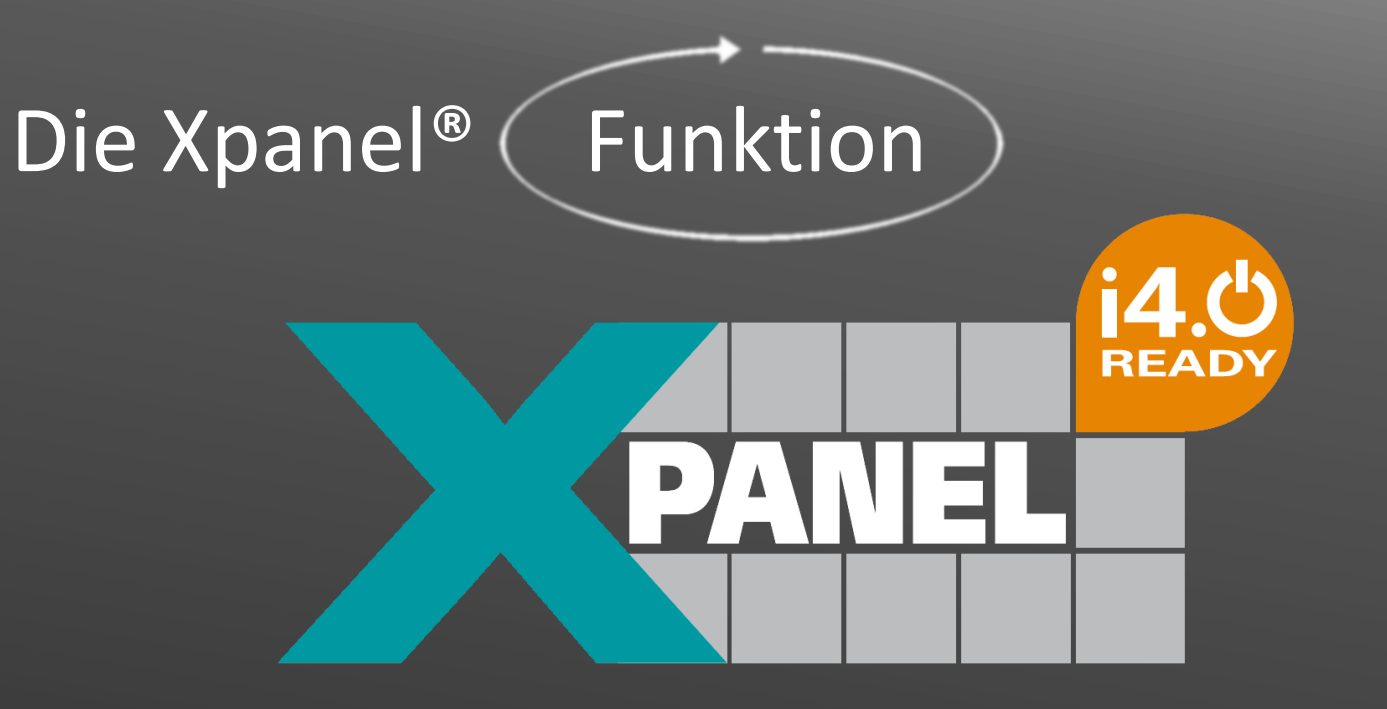

# i4.0 ready®

**Zeichnung, Einrichteblatt, Qualitäts- u. Fertigungsunterlagen etc. im Werkstück** (-ordner) **speichern**

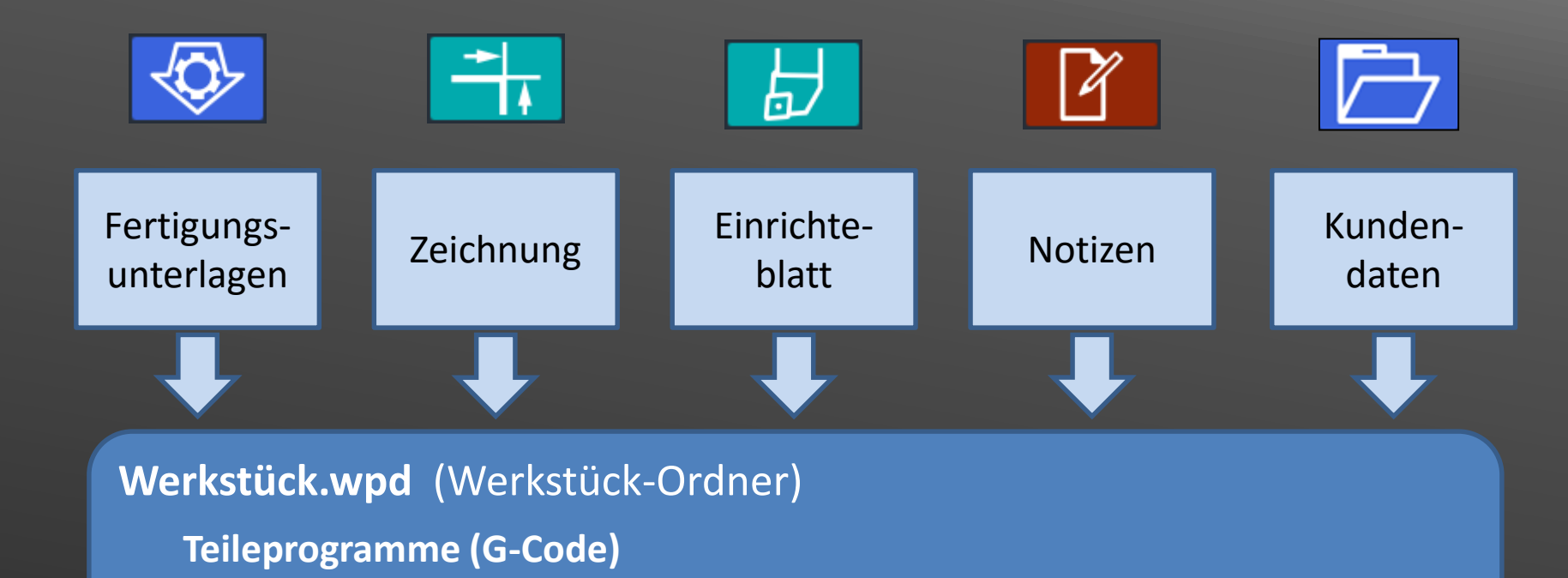

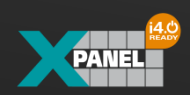

## **Werkstück** (-ordner) **an Maschine übertragen** via Netzwerk, DNC, USB

**Werkstück.wpd** (Werkstück-Ordner) **Teileprogramme (G-Code)**

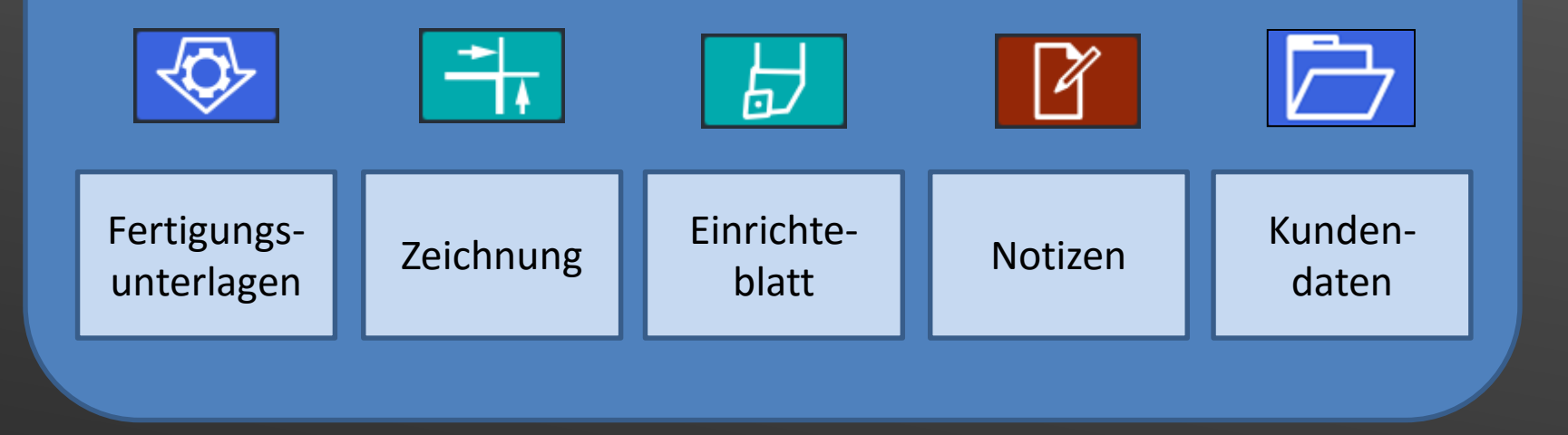

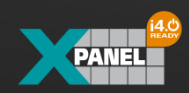

#### **Werkstückprogramm an Maschine anwählen**

**Werkstück.wpd** (Werkstück-Ordner) **Teileprogramme (G-Code)**

$$
\boxed{\textcircled{\#}} \rightarrow \boxed{\textcircled{\#}} \boxed{\textcircled{\#}} \boxed{\textcircled{\#}}
$$

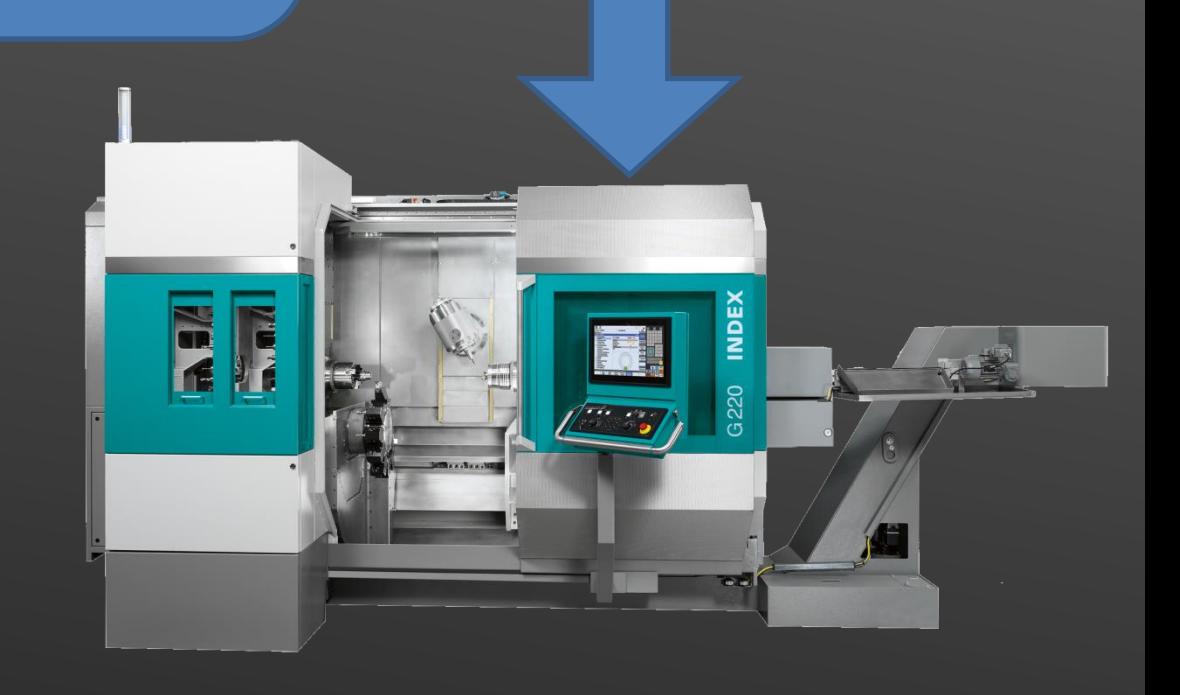

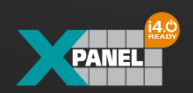

#### **Maschine rüsten:**

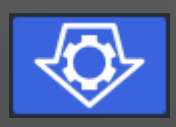

**Fertigungsunterlagen** 

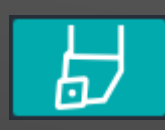

**Einrichteblatt**

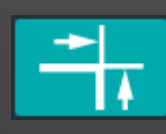

**Zeichnung**

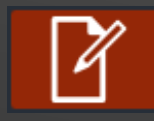

**Notizen**

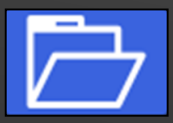

**Kundendaten**

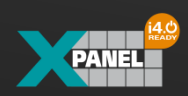

**Production First**

0

## **Fertigungsunterlagen** (Beispiel)**:**

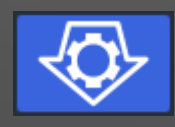

#### **Produktionsauftrag**

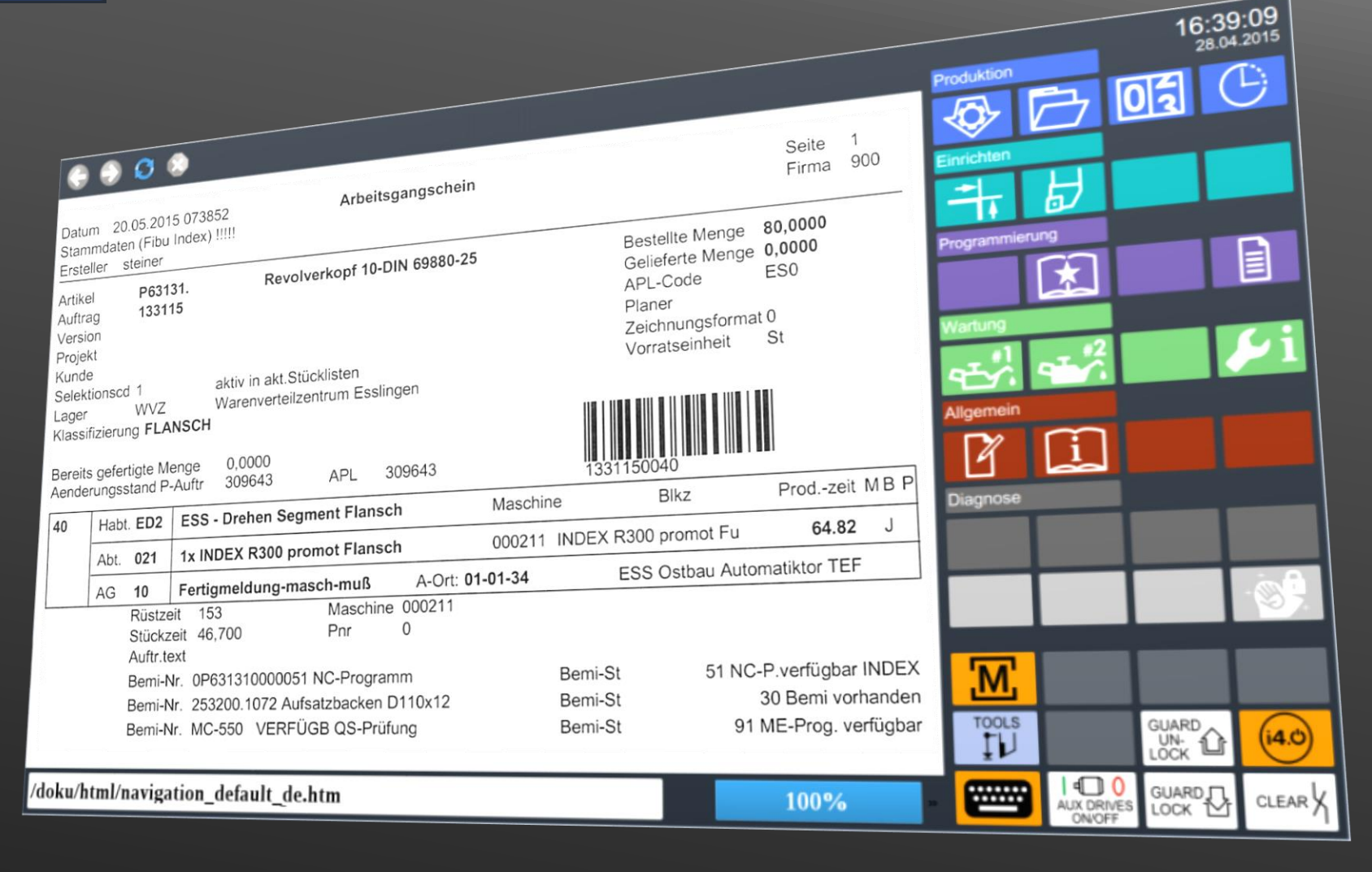

#### **Werkzeuge rüsten** (Beispiel)**:**

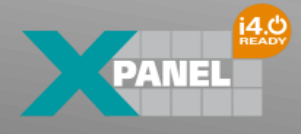

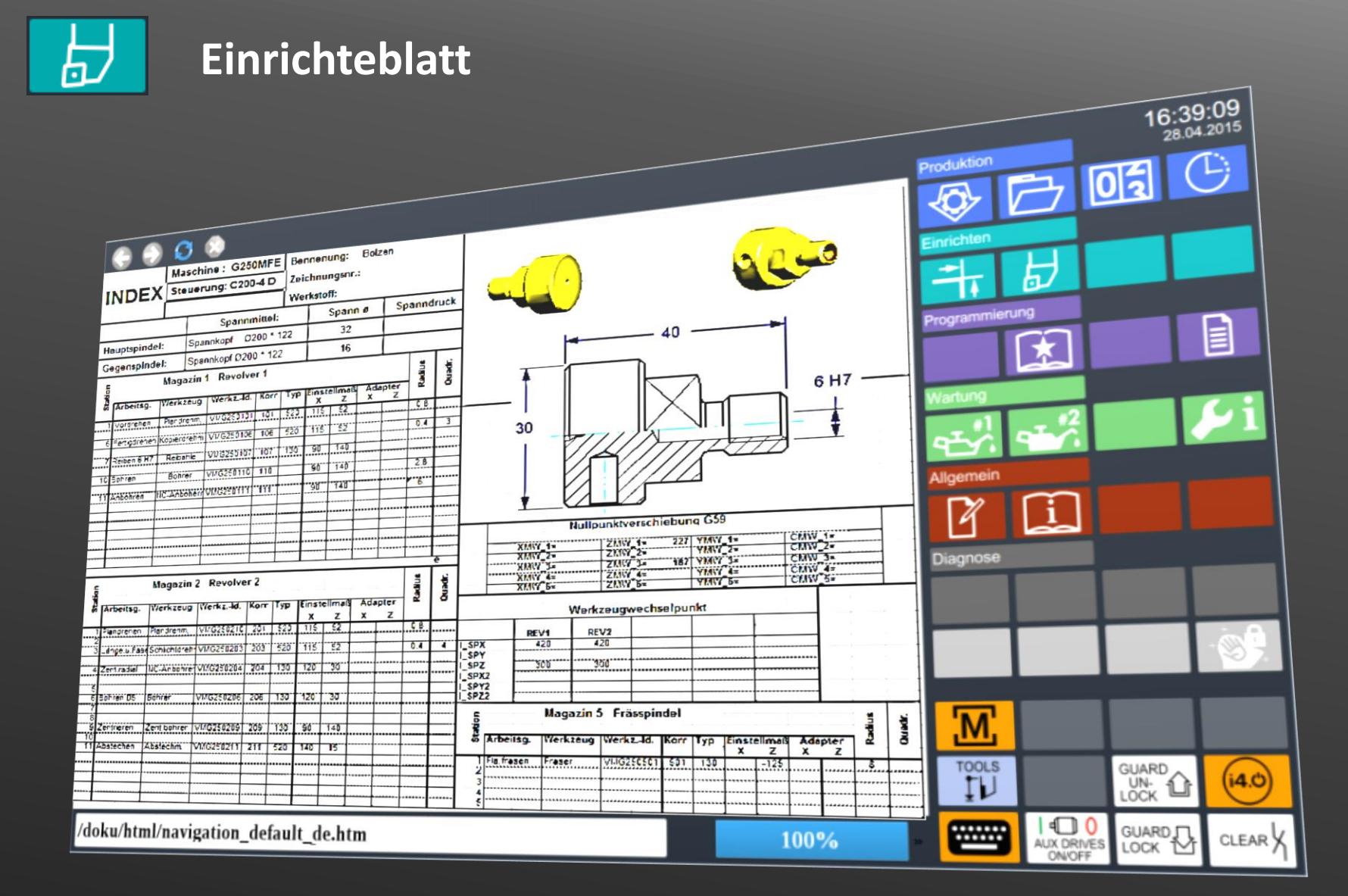

#### **Auftrag rüsten** (Beispiel)**:**

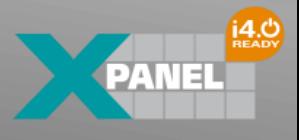

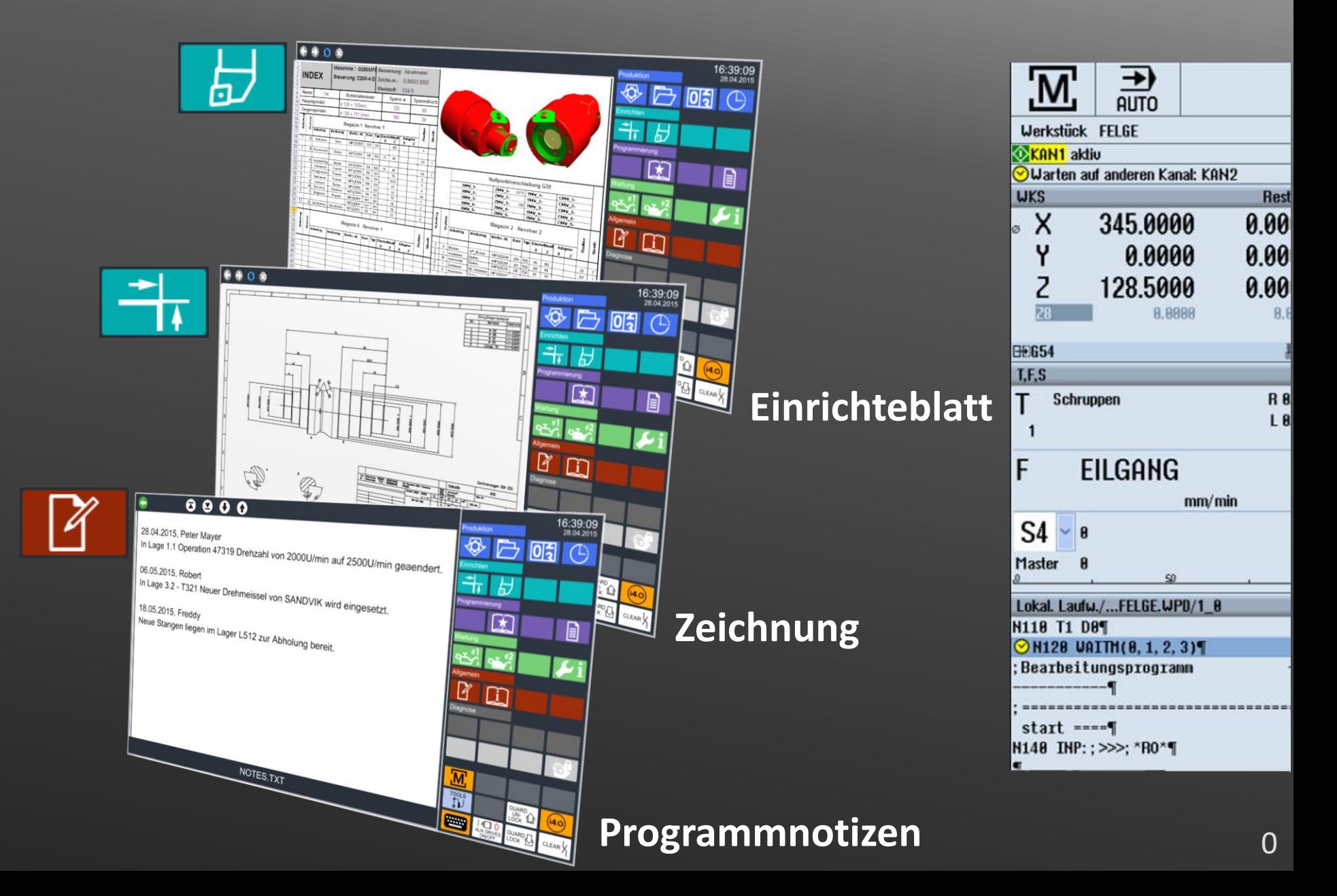

## **Zugriff auf Auftragsdaten und Maschinenparameter:**

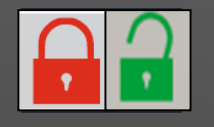

## **Zugriffsverwaltung**

#### **Zugriffssteuerung: Gesperrt**

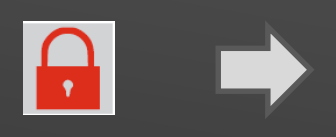

4-stelligen PIN eingeben (Input)

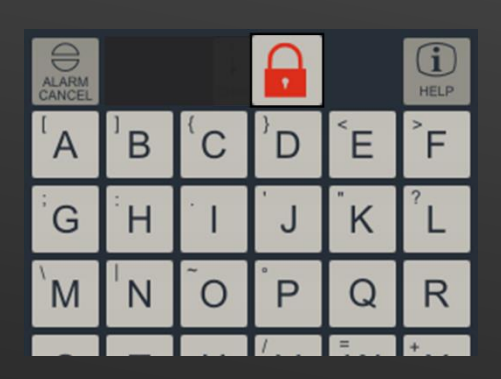

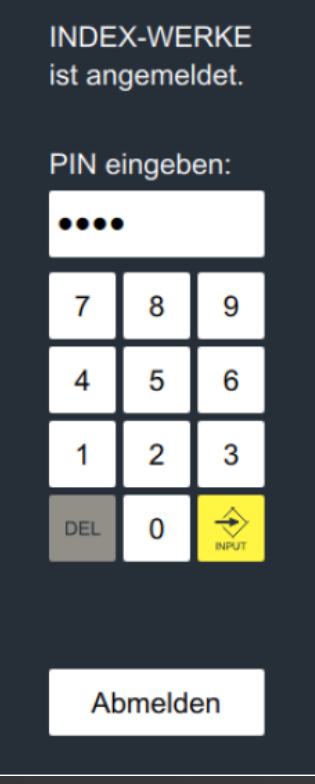

#### **Zugriffssteuerung: Geöffnet**

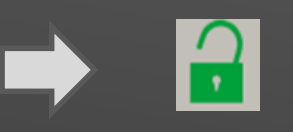

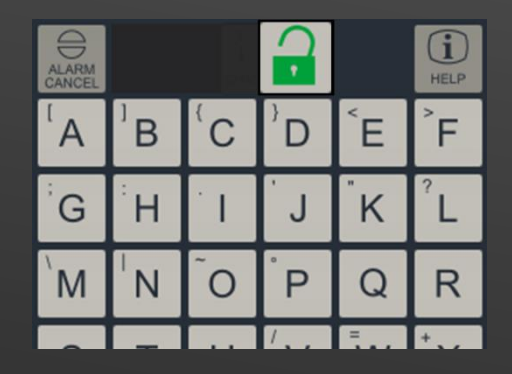

#### **Auftragsdurchlauf überwachen und protokollieren:**

#### **Betriebsdatenerfassung**

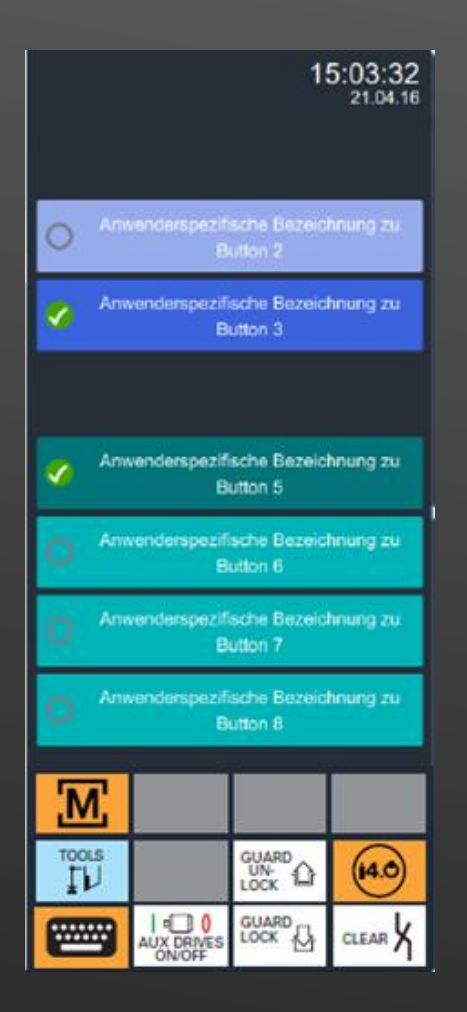

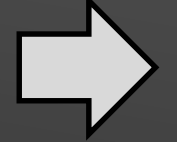

**Übergabe der BDE-Daten im Schnittstellenbaustein per Ethernet-Schnittstelle**

# Xpanel® VPC-Box Erweiterung

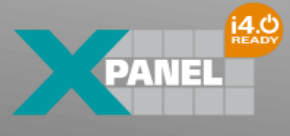

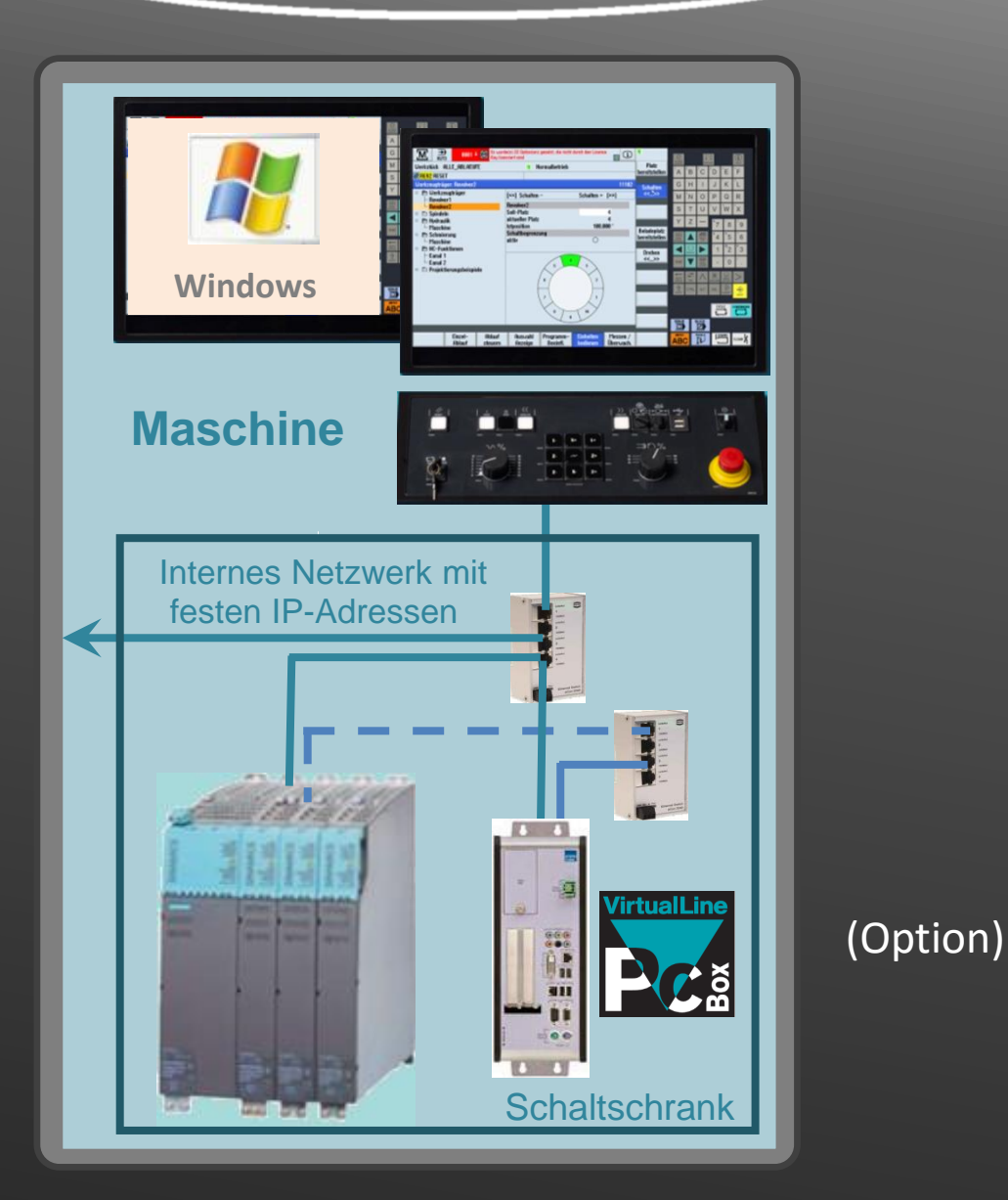

#### **Werkstück einfahren:**

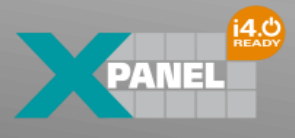

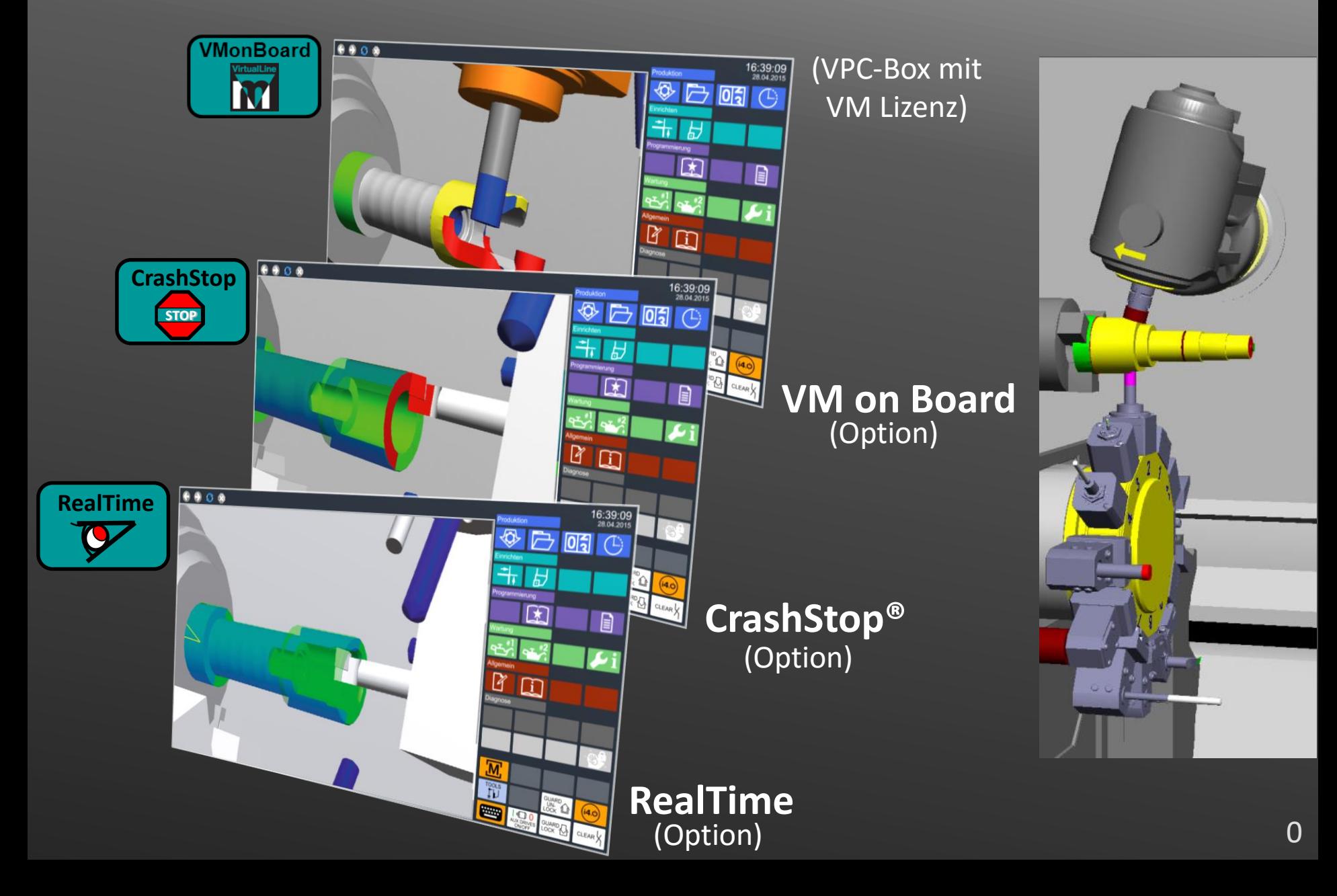

## **Werkstückprogramm erstellen:**

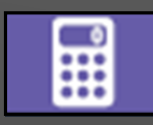

#### **Taschenrechner**

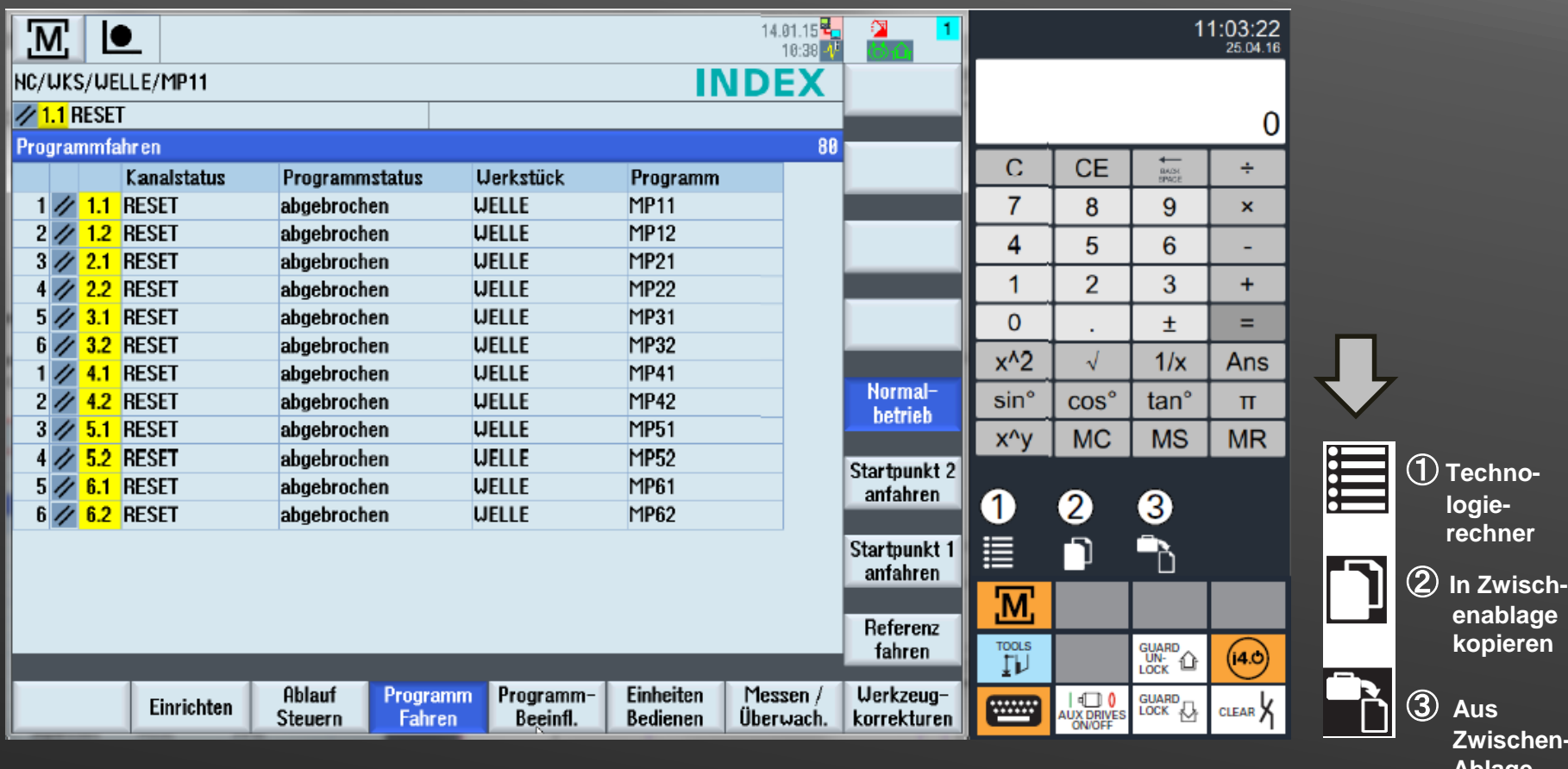

**Zwischen-Ablage einfügen**

#### **Technologiedaten ermitteln:**

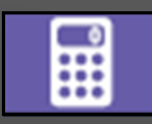

## **Technologierechner**

#### Auswahl **Technologierechne**r

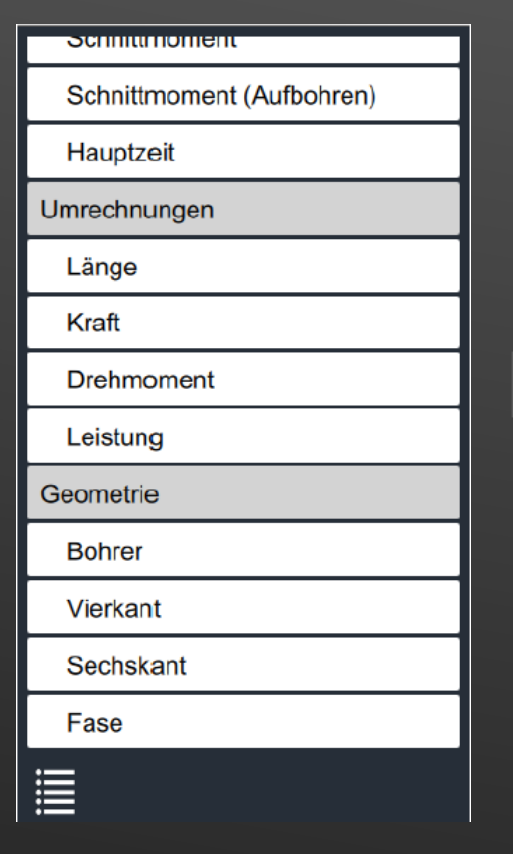

#### Beispiel: Drehzahl(en) berechnen

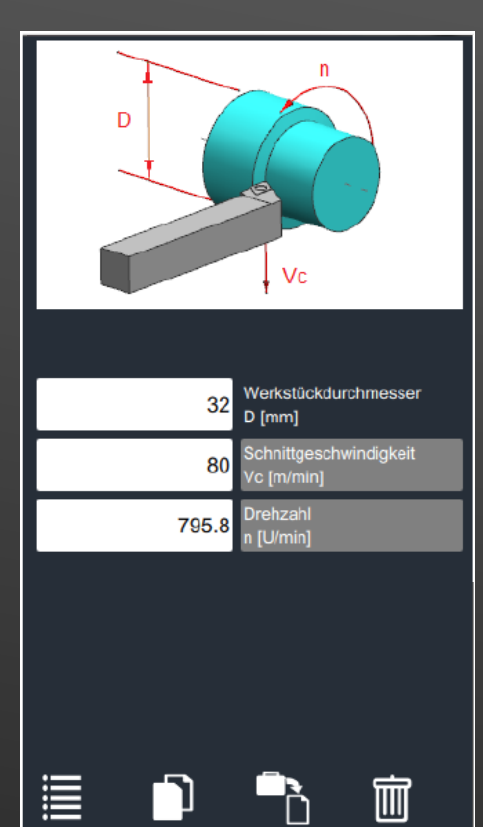

#### Beispiel: Spitzenhöhe eines Bohrers berechnen

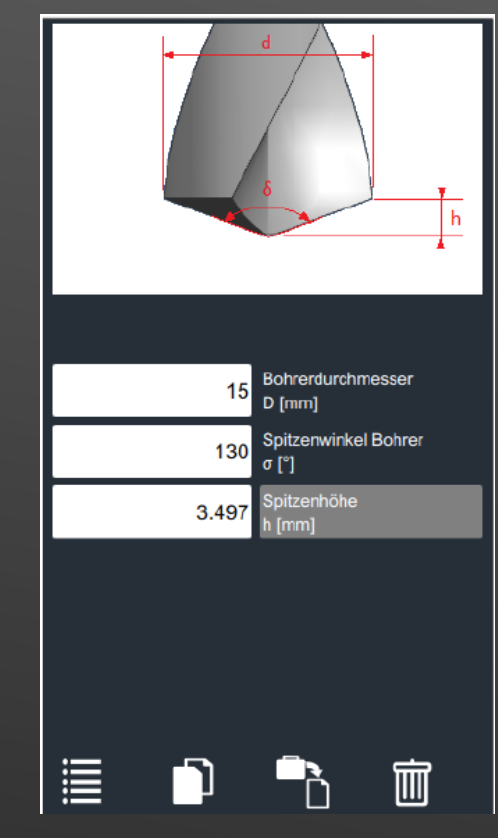

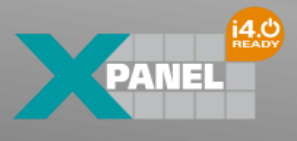

## **Werkstückprogramm anpassen / ändern / optimieren:**

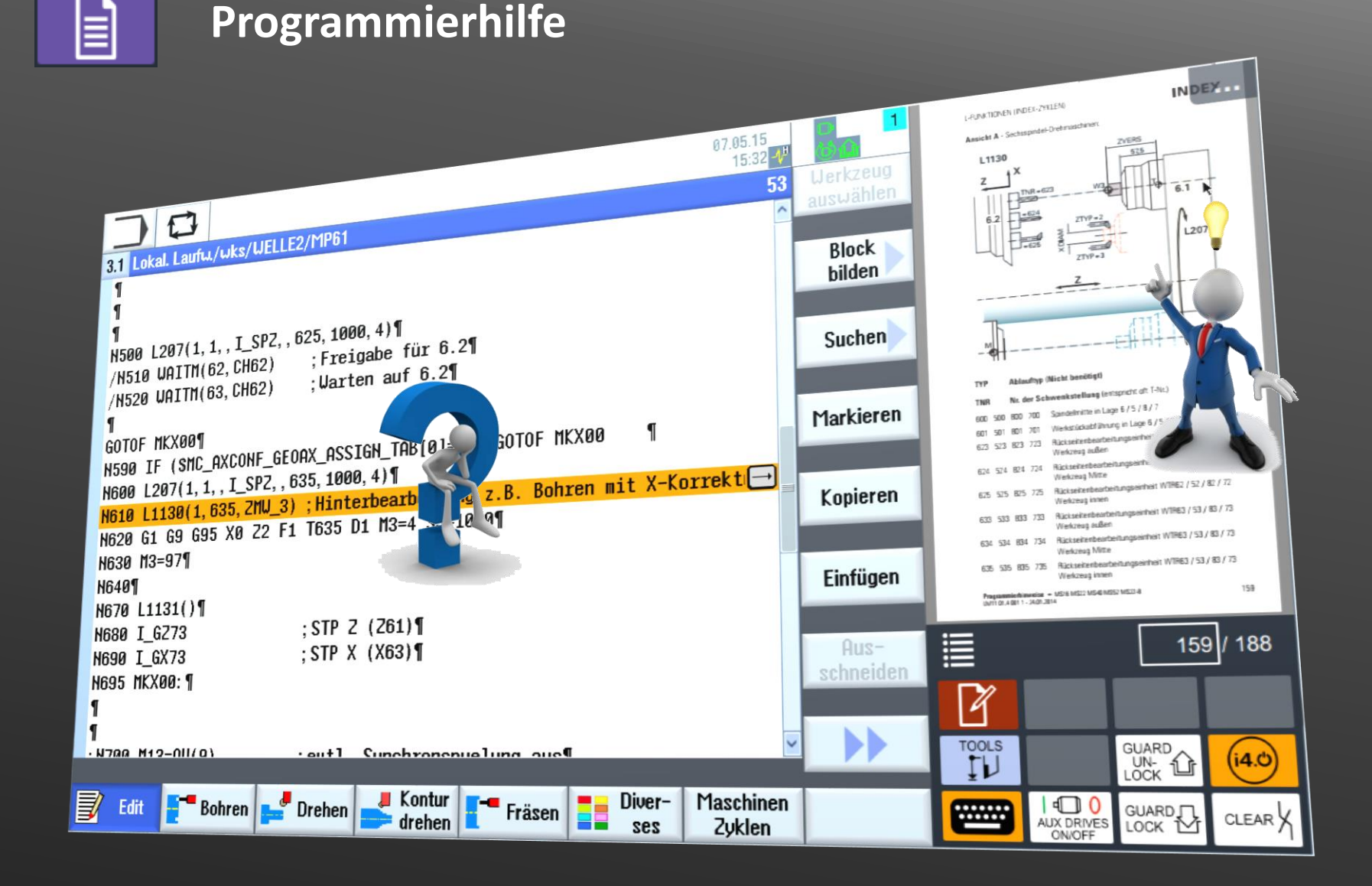

#### **VirtualPro Programmierunterstützung:**

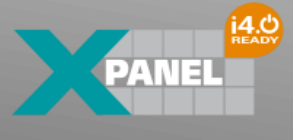

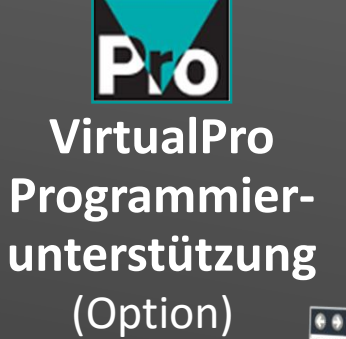

**VirtualLine** 

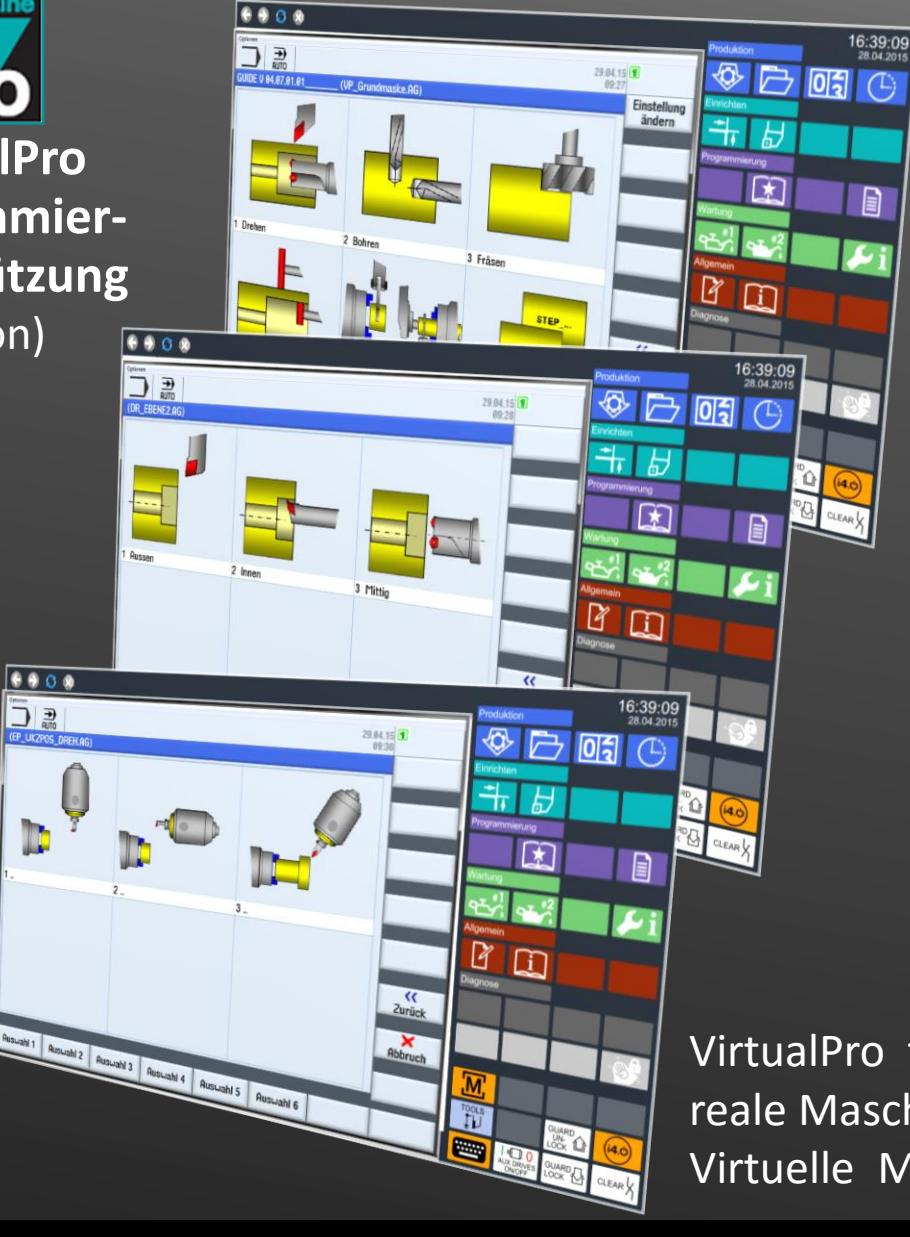

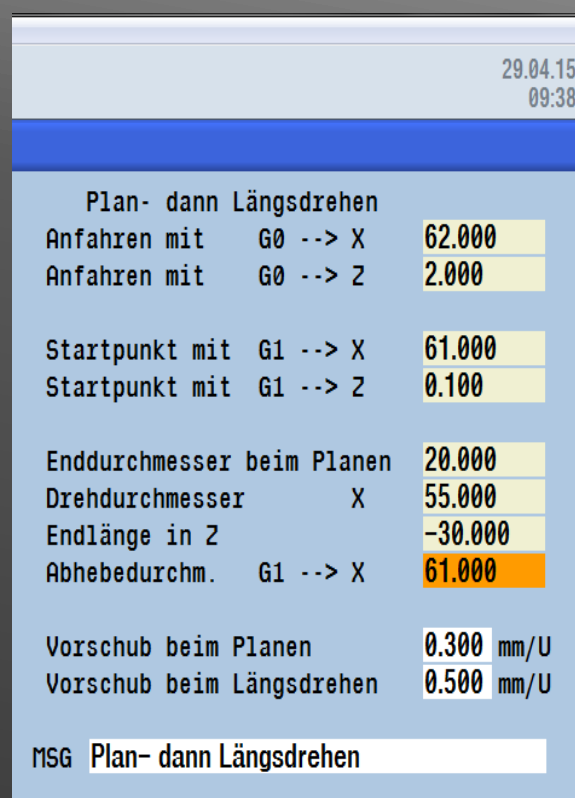

VirtualPro für reale Maschine und Virtuelle Maschine

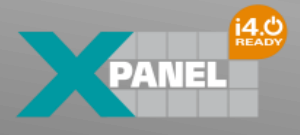

## **Kundendaten ─› z.B. Qualitätsdaten** (Beispiel)**:**

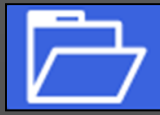

#### **Kundendaten** (weitere Informationen)

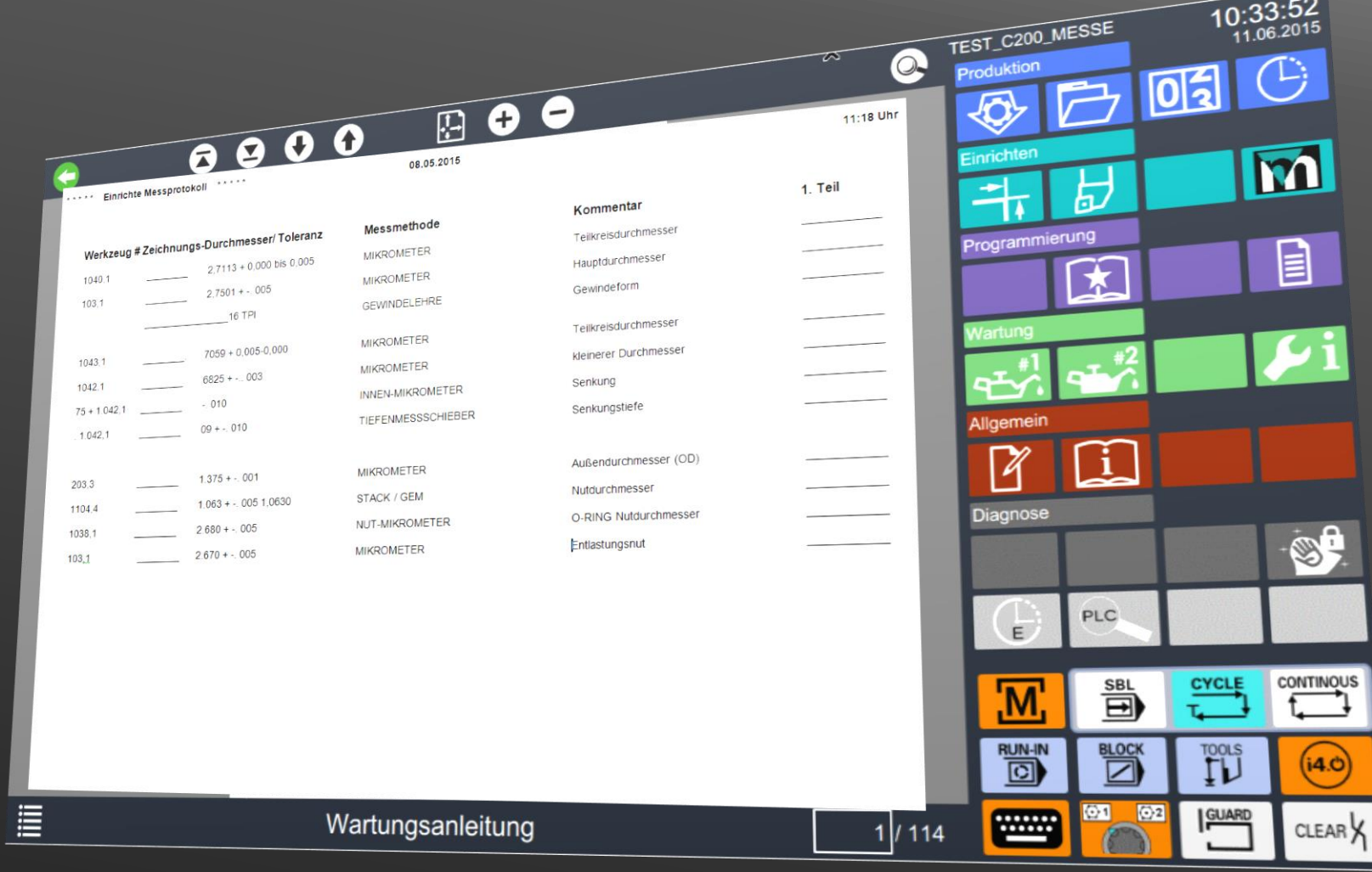

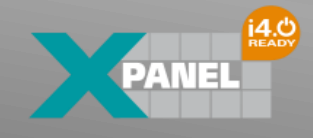

## **Auftragsänderung dokumentieren / archivieren:**

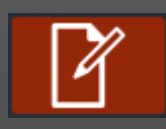

## **Notizbuchfunktion**

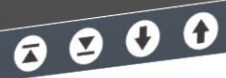

28.04.2015, Peter Mayer<br>In Lage 1.1 Operation 47319 Drehzahl von 2000U/min auf 2500U/min geaendert.

06.05.2015, Robert<br>In Lage 3.2 - T321 Neuer Drehmeissel von SANDVIK wird eingesetzt.

18.05.2015, Freddy 18.05.2015, Freddy<br>Neue Stangen liegen im Lager L512 zur Abholung bereit.

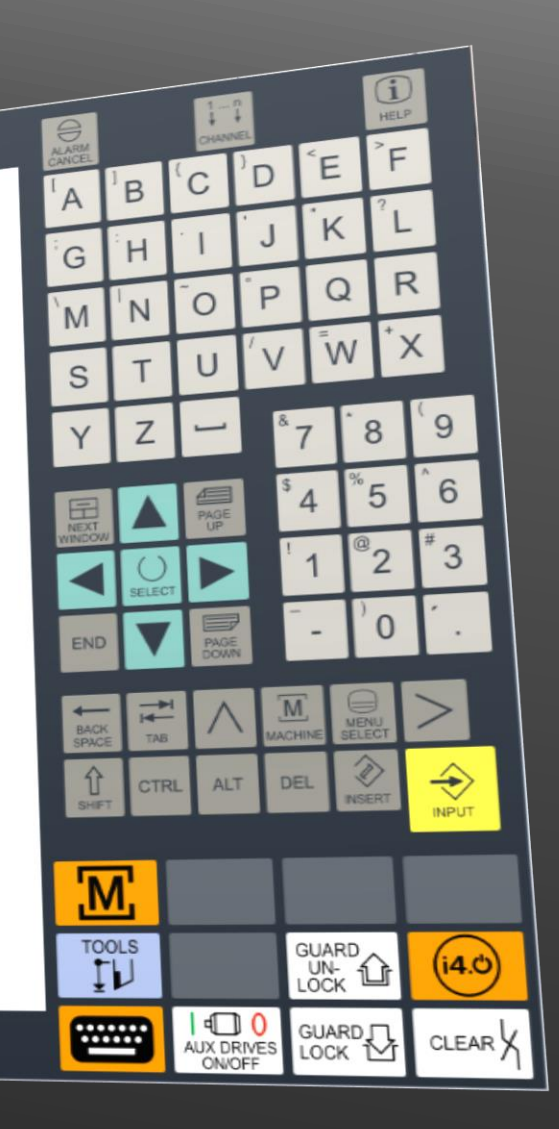

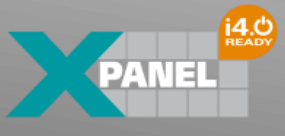

## **Alle Informationen direkt vorhanden!**

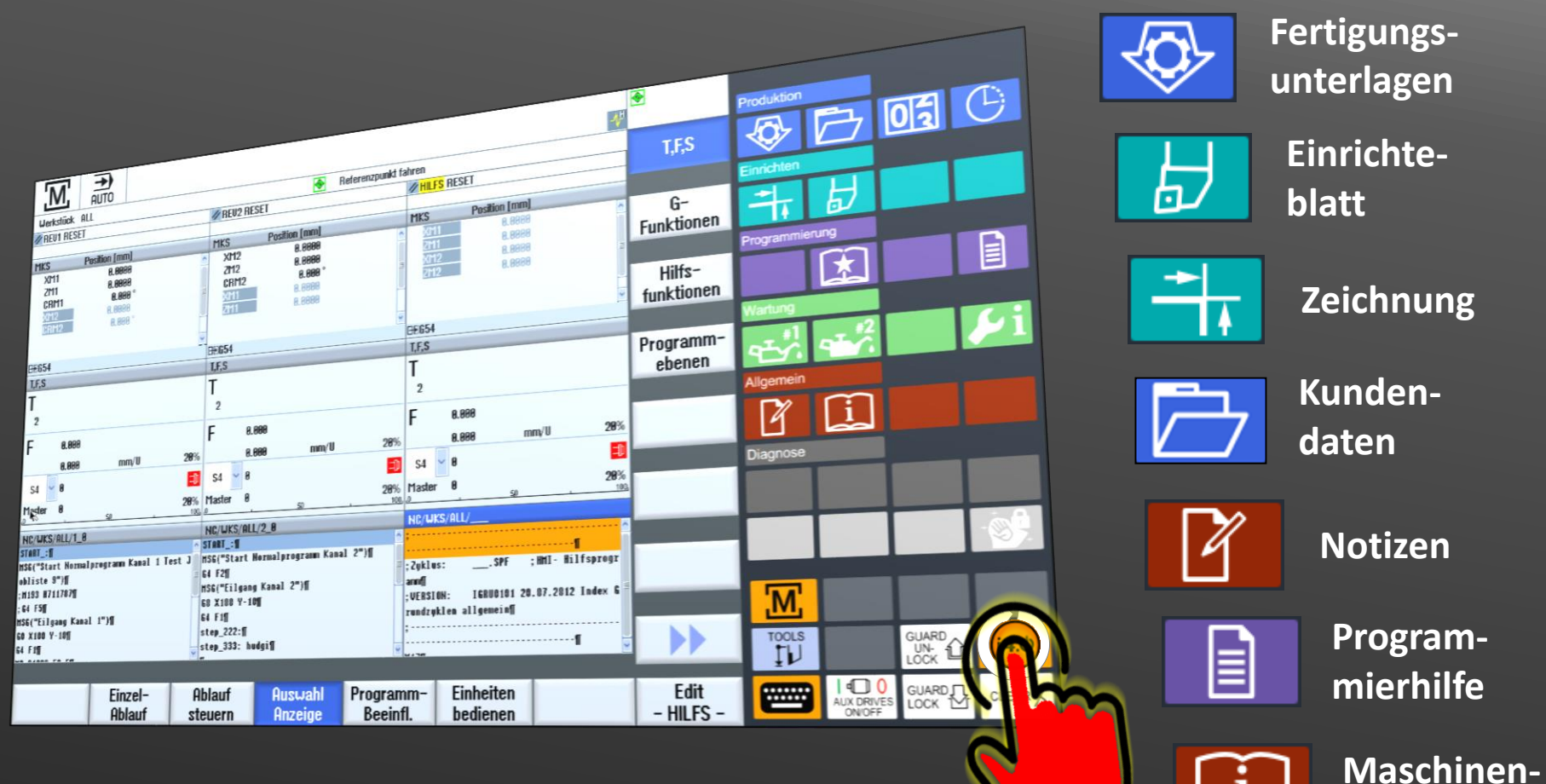

**dokumente**

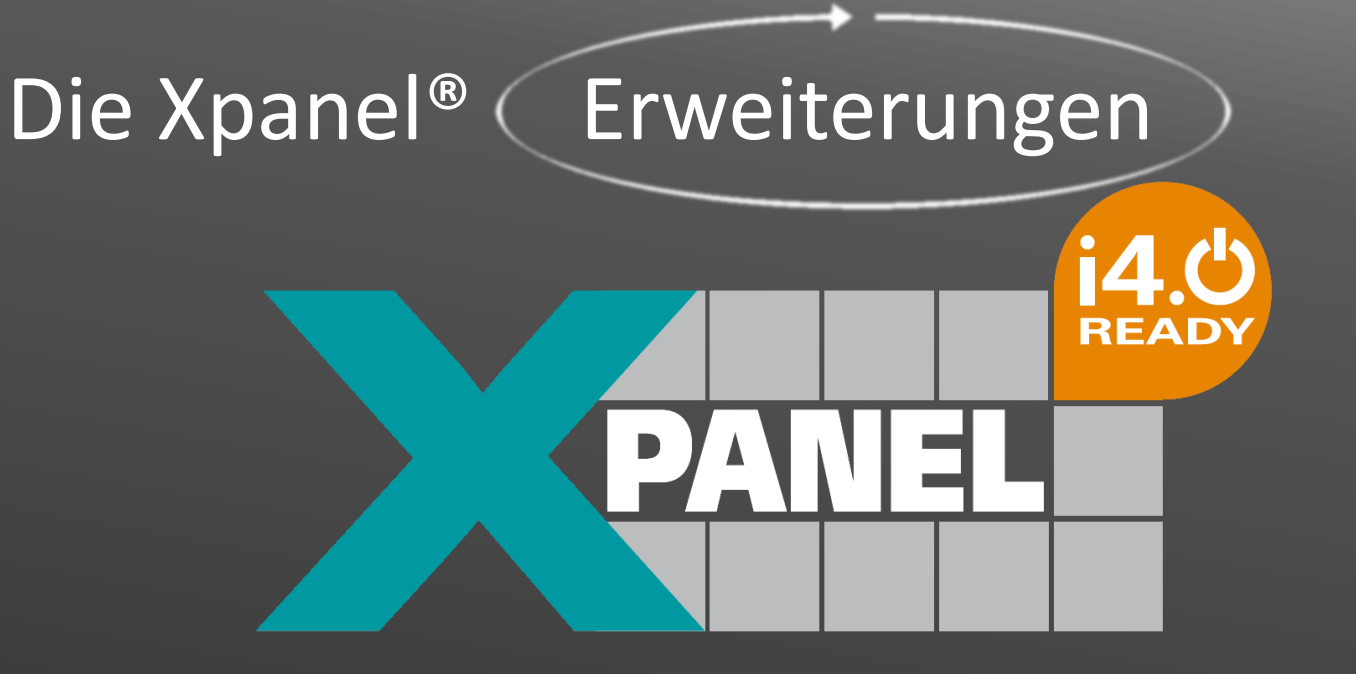

# i4.0 ready®

## **Die Xpanel® Online Maschinendokumentation:**

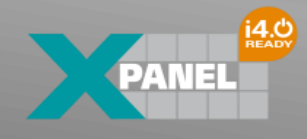

16:39:09

回

**Produktion** 

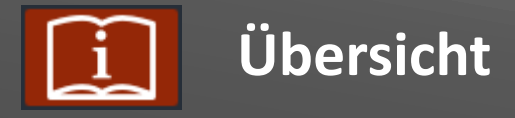

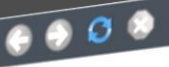

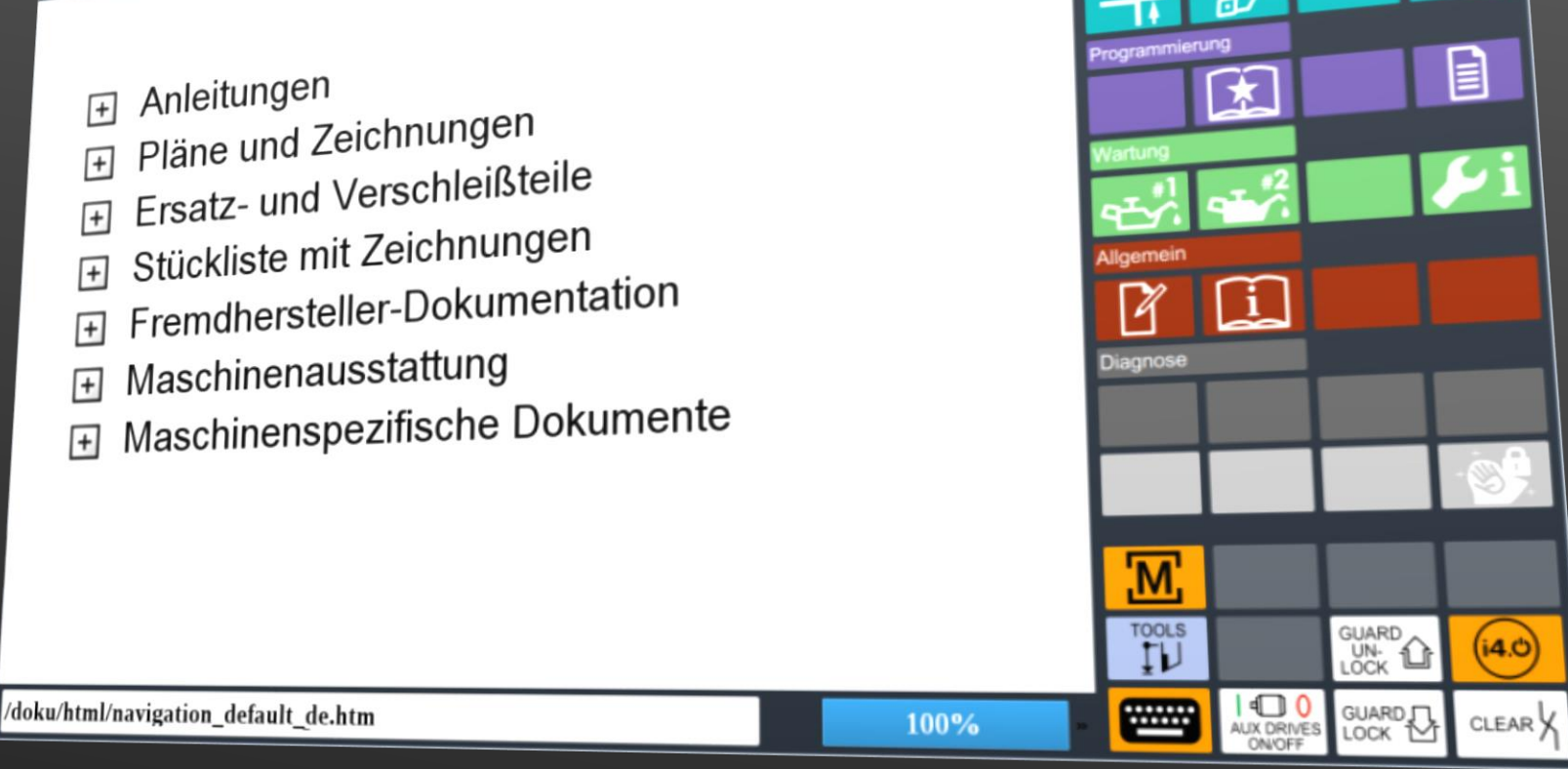

## **Die Xpanel® Online Maschinendokumentation:**

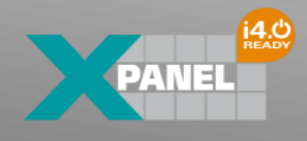

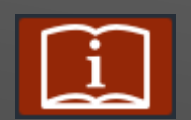

#### **Stromlaufpläne etc.**

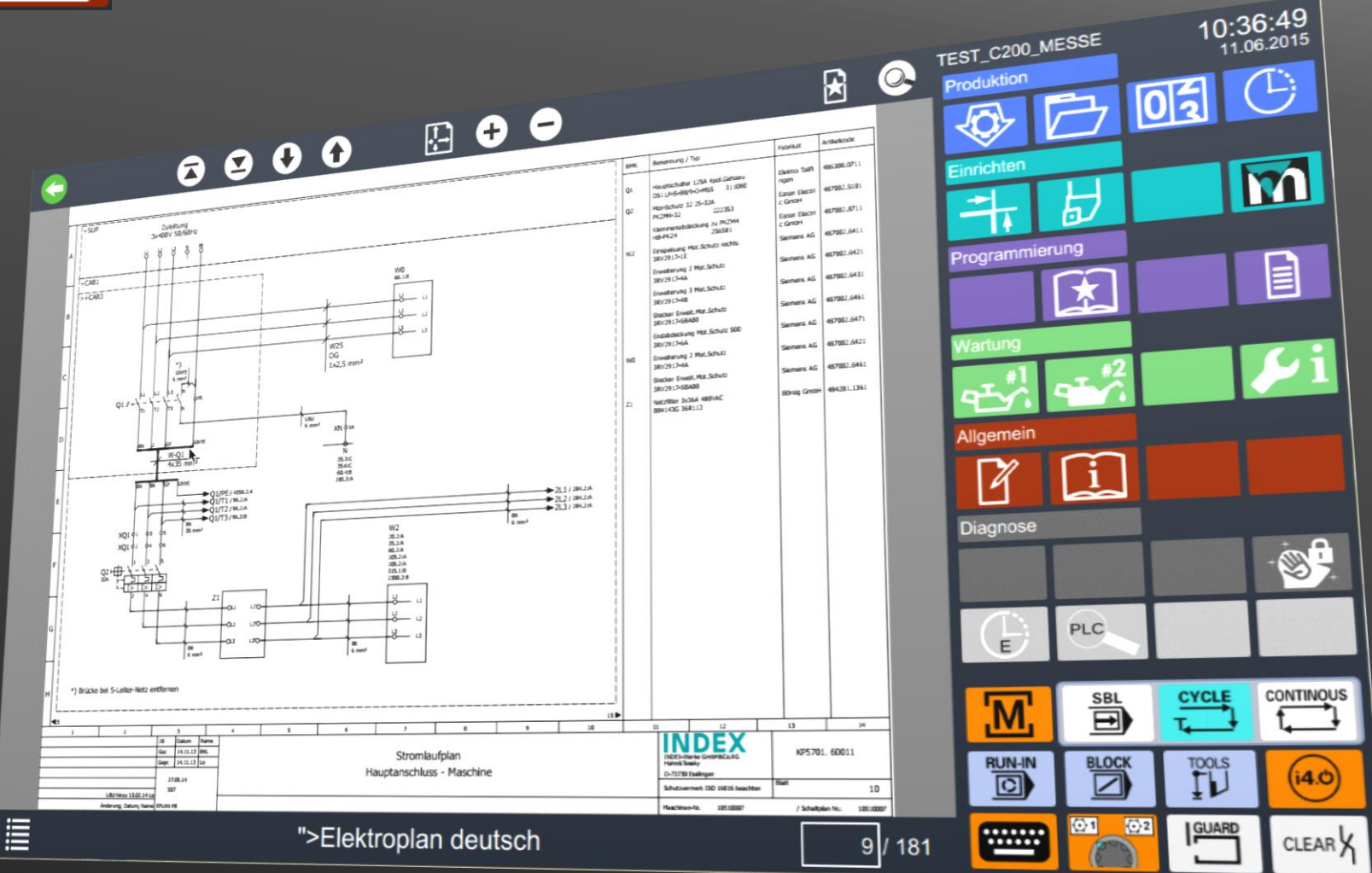

## **Die Xpanel® Pflegeassistent / Wartungsmonitor:**

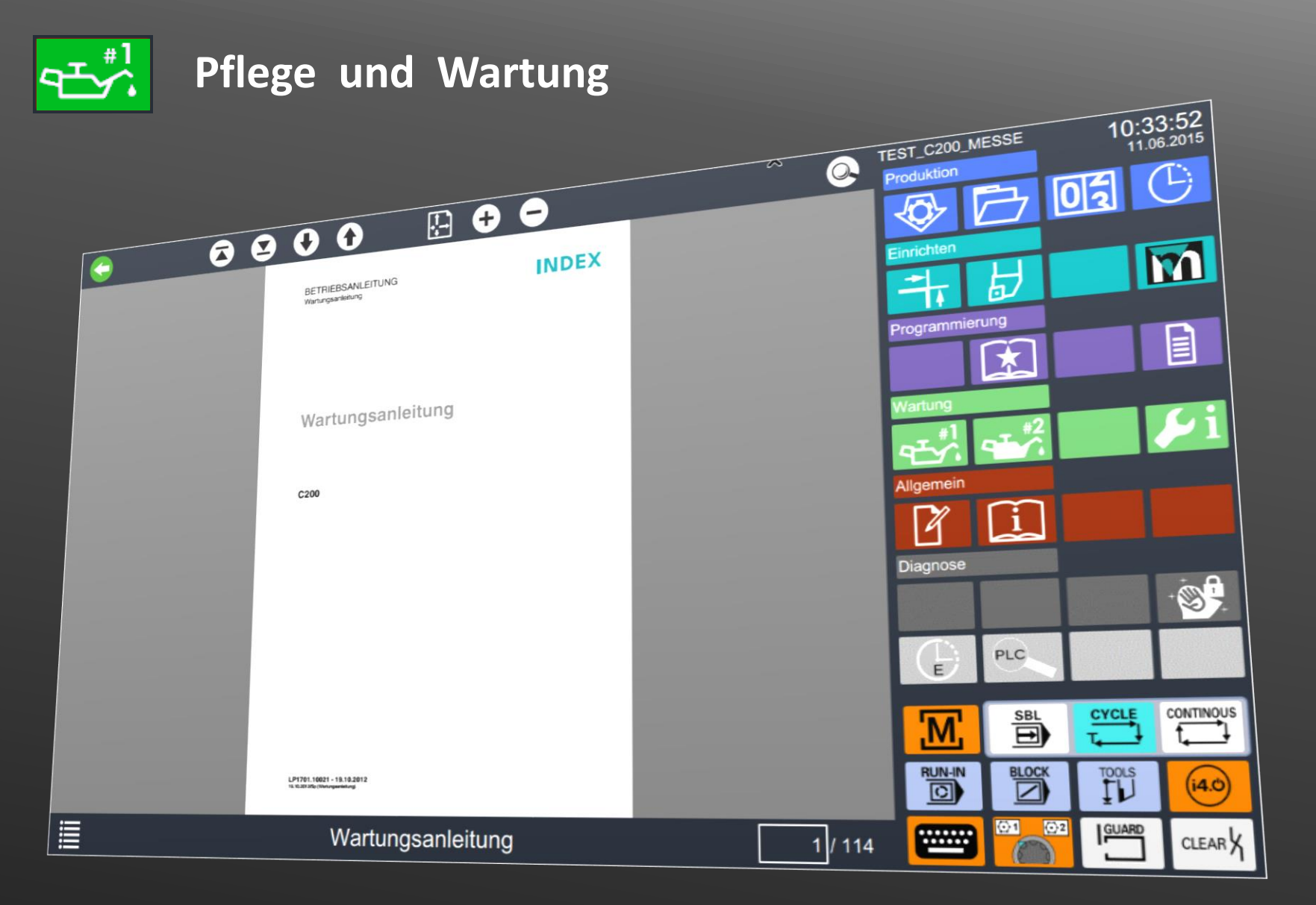

 $14.0<sub>REANS</sub>$ 

## **Die Xpanel® Pflegeassistent / Wartungsmonitor:**

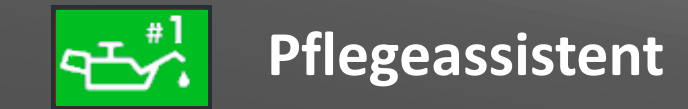

#### **Aktuelle Pflegetätigkeiten**

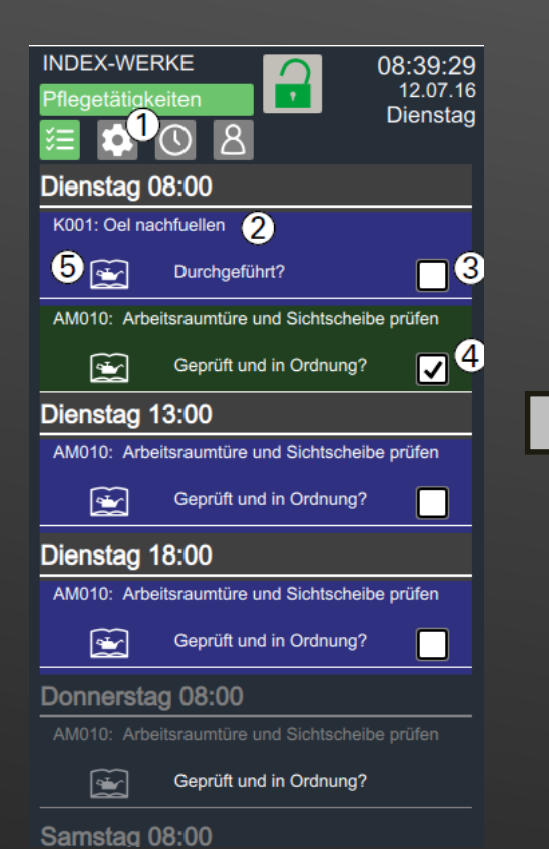

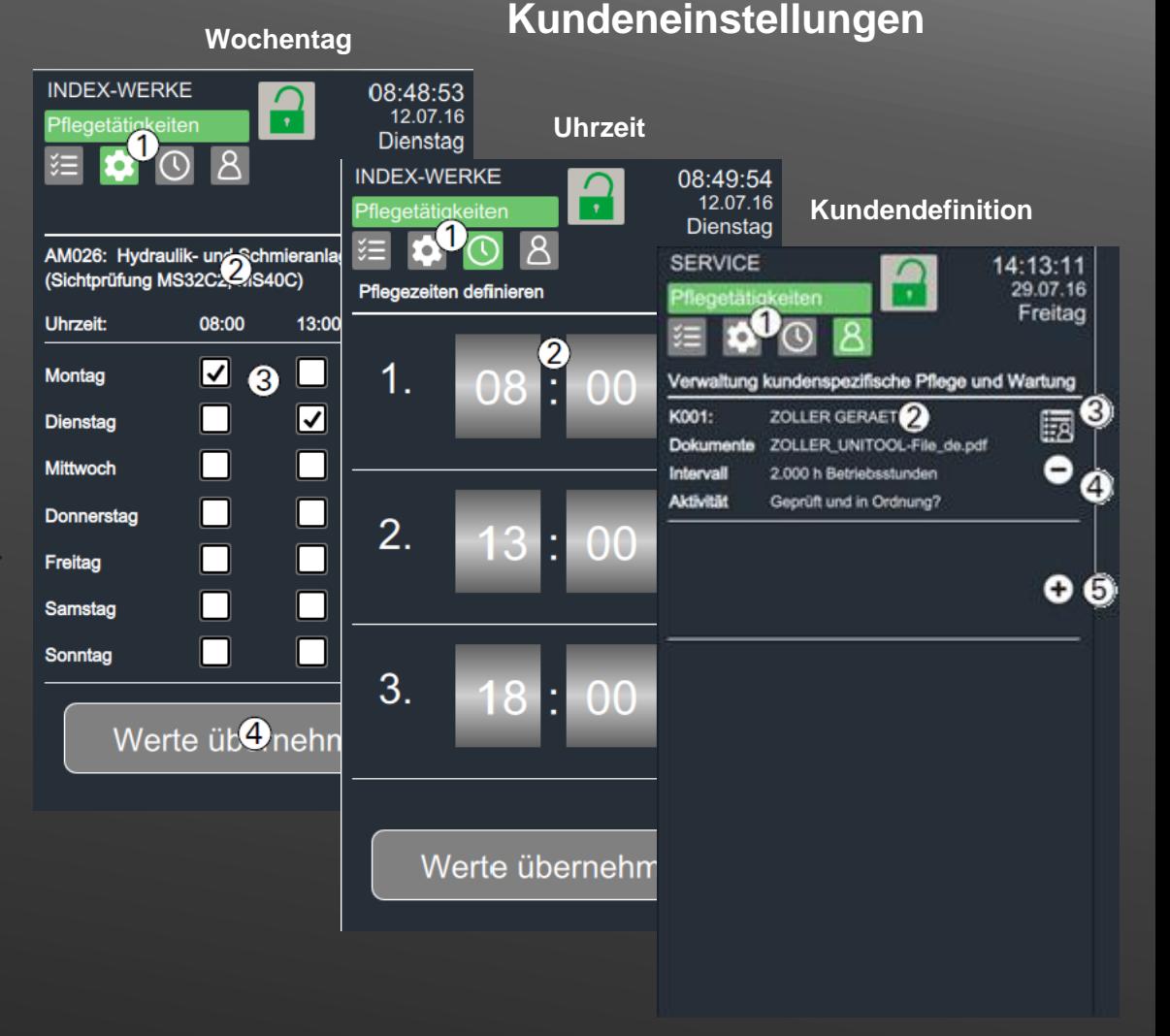

## **Die Xpanel® Pflegeassistent / Wartungsmonitor:**

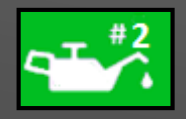

### **Wartungsmonitor**

#### **Aktuelle Wartungstätigkeiten**

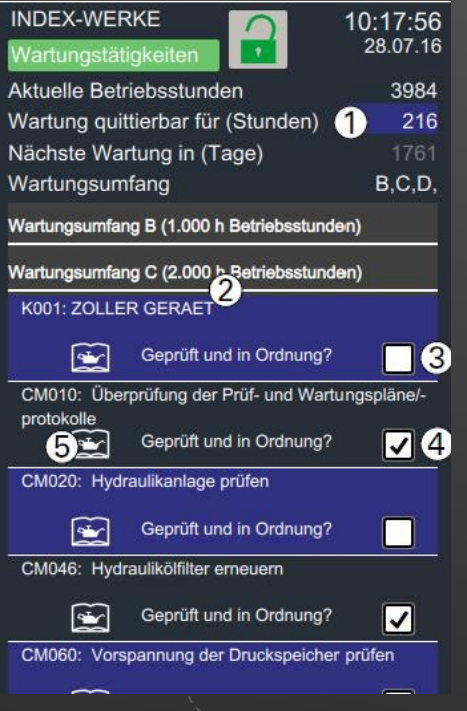

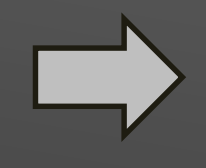

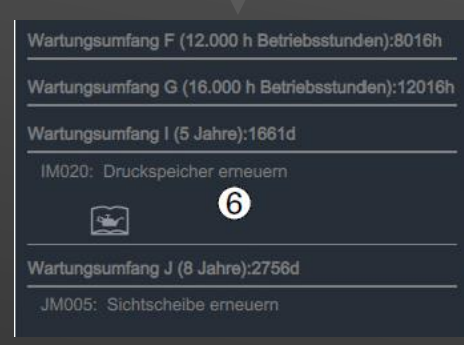

 $M$ 

 $\ll 1.1$  reset

Programmfahren

10

770053

Lokal. Laufu./wks.dir/UELLE.UPD/MP11

Hinweis auf anstehende Pflegeund Wartungsarbeiten in der Meldezeile..

**INDEX** 

 $80<sub>1</sub>$ 

 $PIC$  NCL $\widehat{A}$ ) WARTUNGSSYSTEM Wartung Alarm steht an

**MRD** 

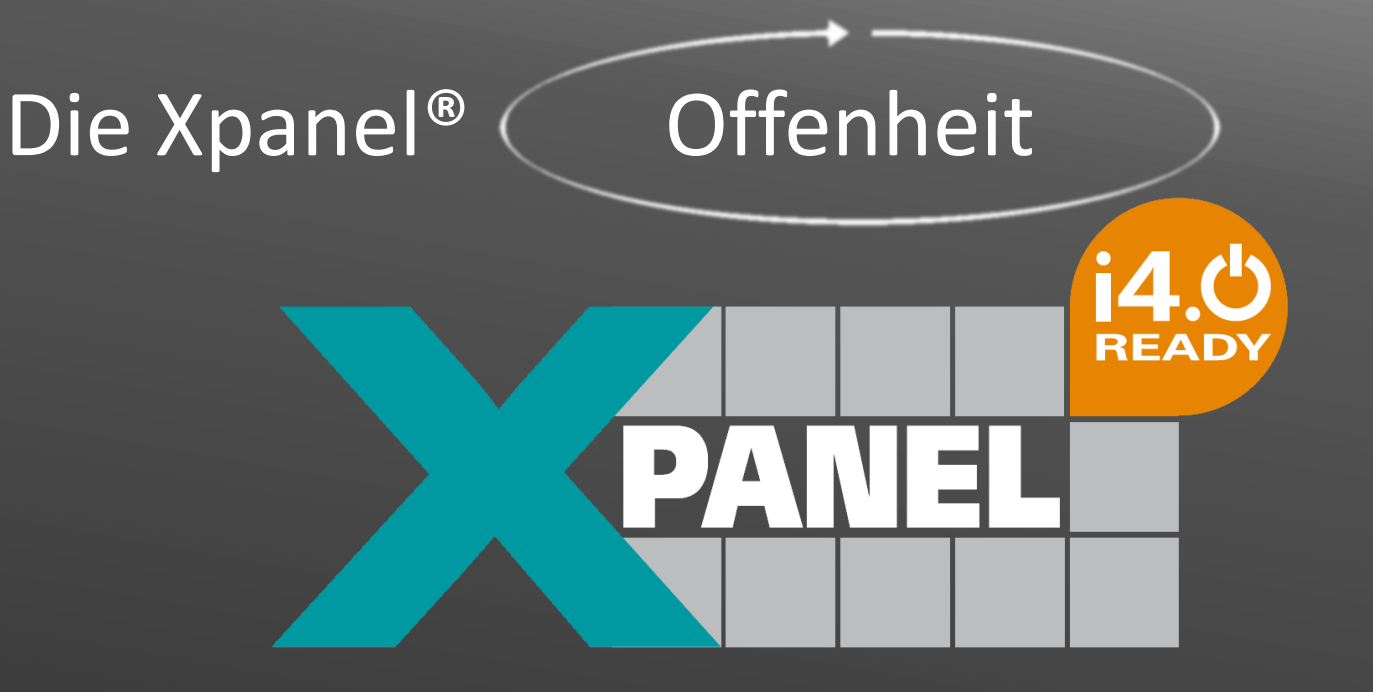

# i4.0 ready®

# Xpanel® Offenheit mit System.

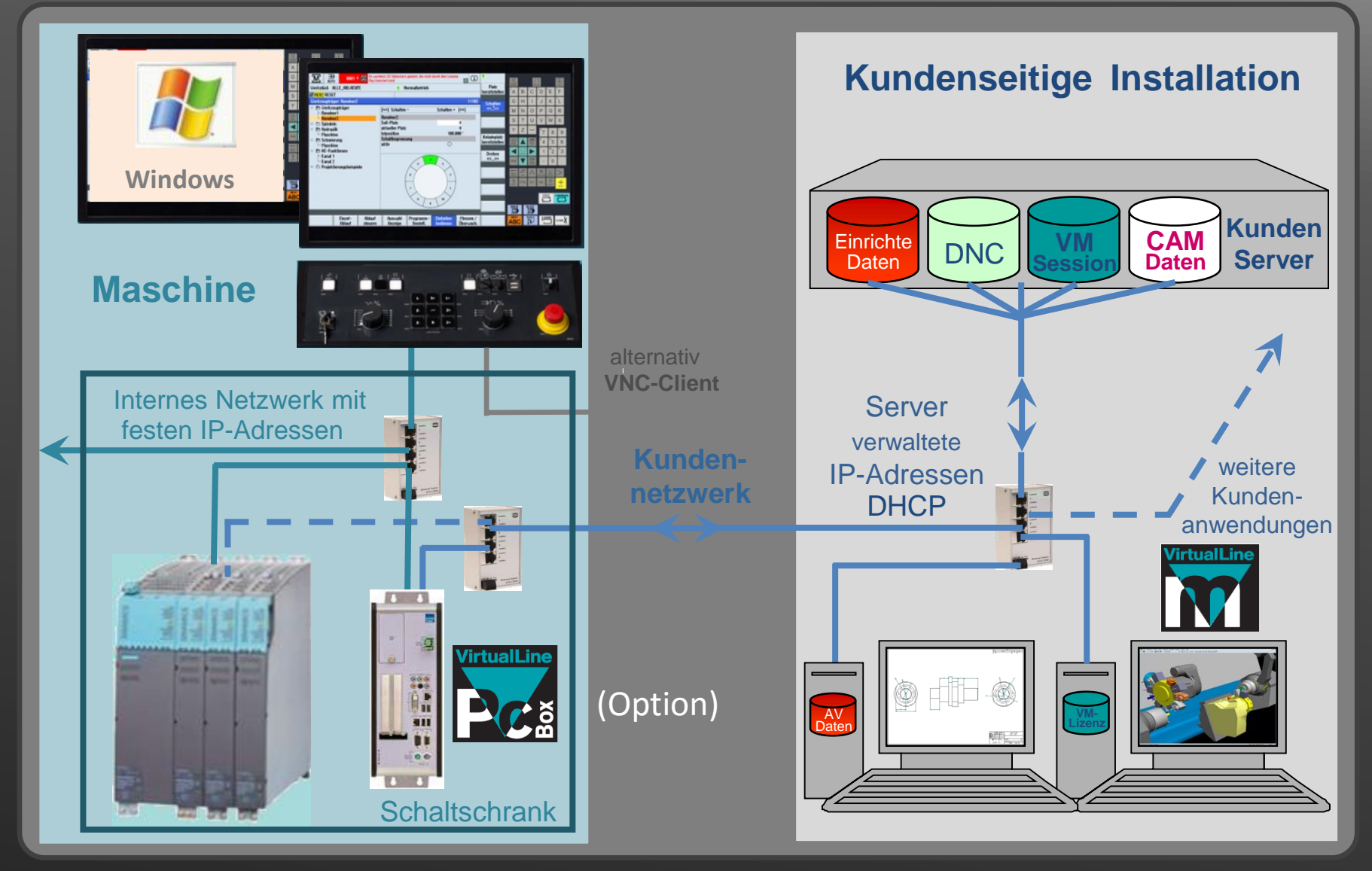

**PANEL** 

Xpanel® Zukunftssicherheit!

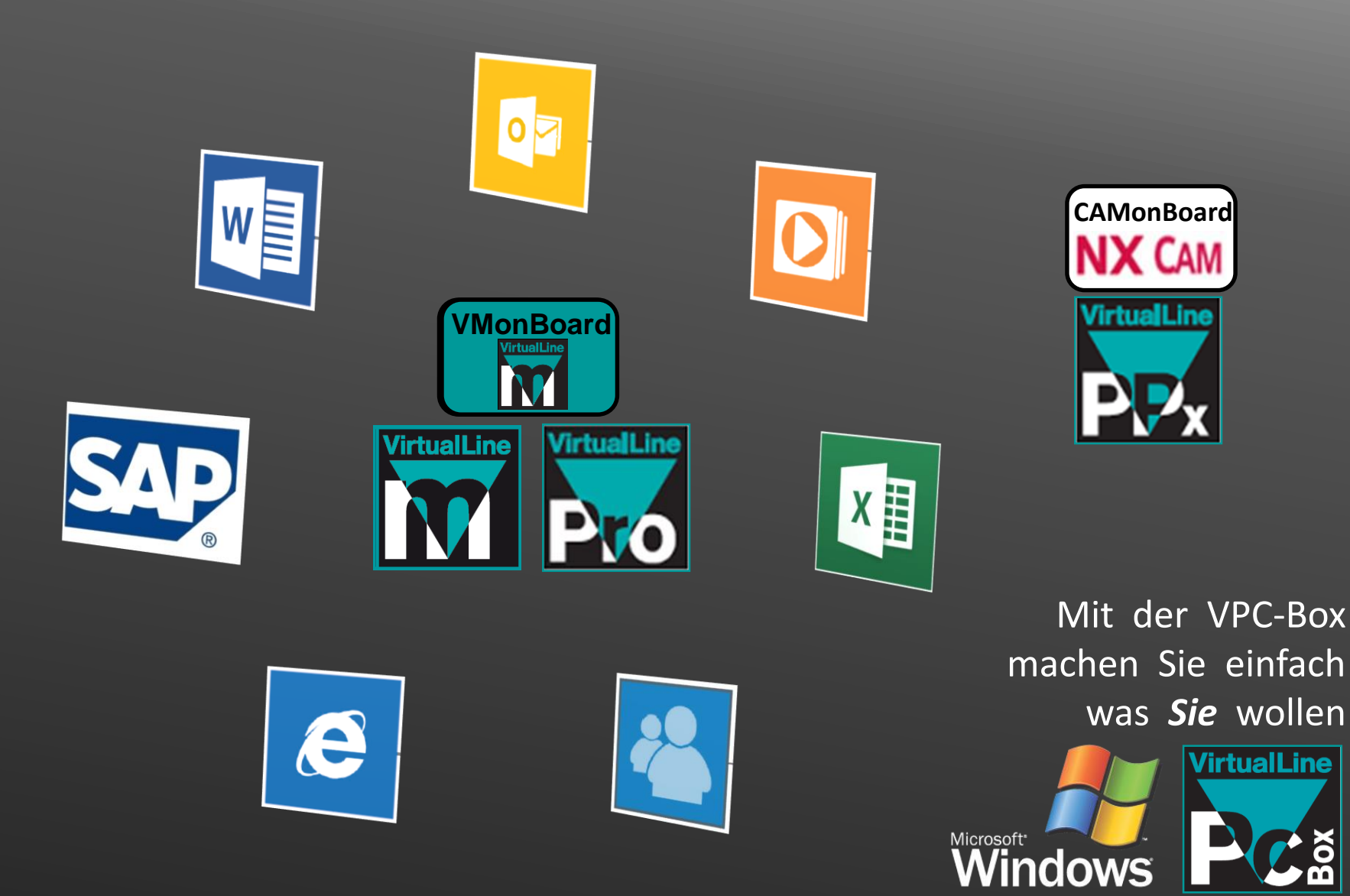

(Option)

0

О

m

**PANEL** 

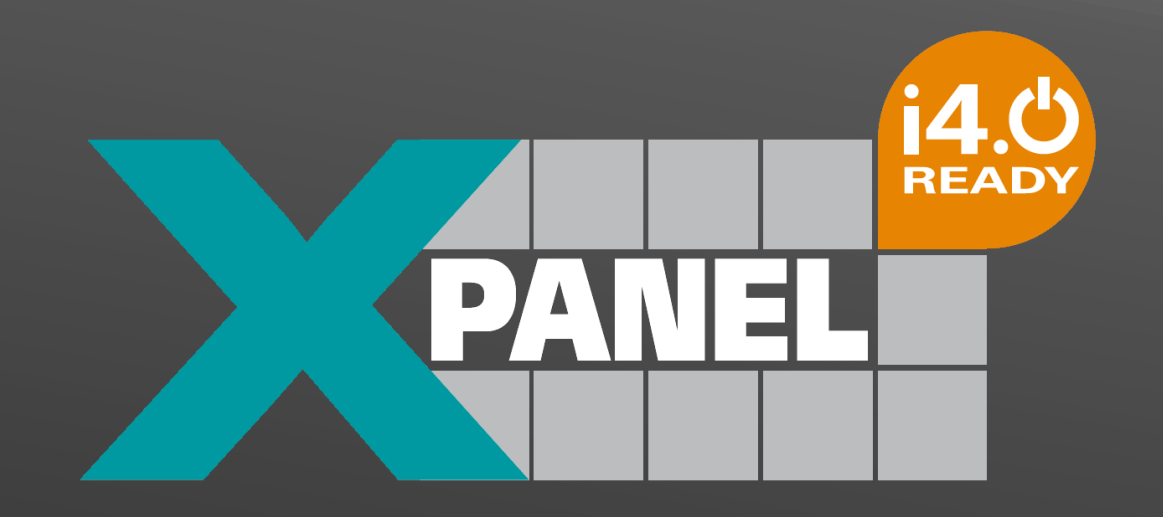

**www.Index-Werke.de/xpanel Xpanel@Index-Werke.de**